# Package 'marg'

April 16, 2018

<span id="page-0-0"></span>Version 1.2-2.1

Date 2014-03-31

Title Approximate Marginal Inference for Regression-Scale Models

Author S original by Alessandra R. Brazzale <alessandra.brazzale@unipd.it>. R port by Alessandra R. Brazzale <alessandra.brazzale@unipd.it>, following earlier work by Douglas Bates.

Maintainer Alessandra R. Brazzale <alessandra.brazzale@unipd.it>

**Depends**  $R$  ( $>= 3.0.0$ ), statmod, survival

Suggests boot, cond, csampling, nlreg

Description Likelihood inference based on higher order approximations for linear nonnormal regression models.

License GPL  $(>= 2)$  | file LICENCE

URL <https://www.r-project.org>, <http://statwww.epfl.ch/AA/>

LazyLoad yes

LazyData yes

NeedsCompilation no

Repository CRAN

Date/Publication 2018-04-16 15:01:46 UTC

# R topics documented:

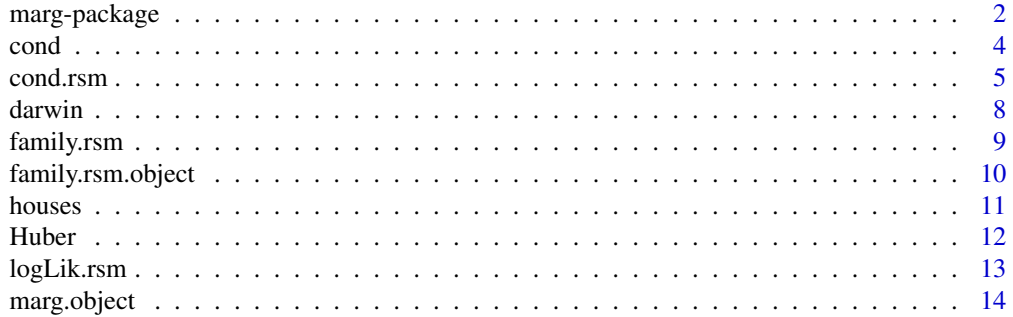

# <span id="page-1-0"></span>2 marg-package

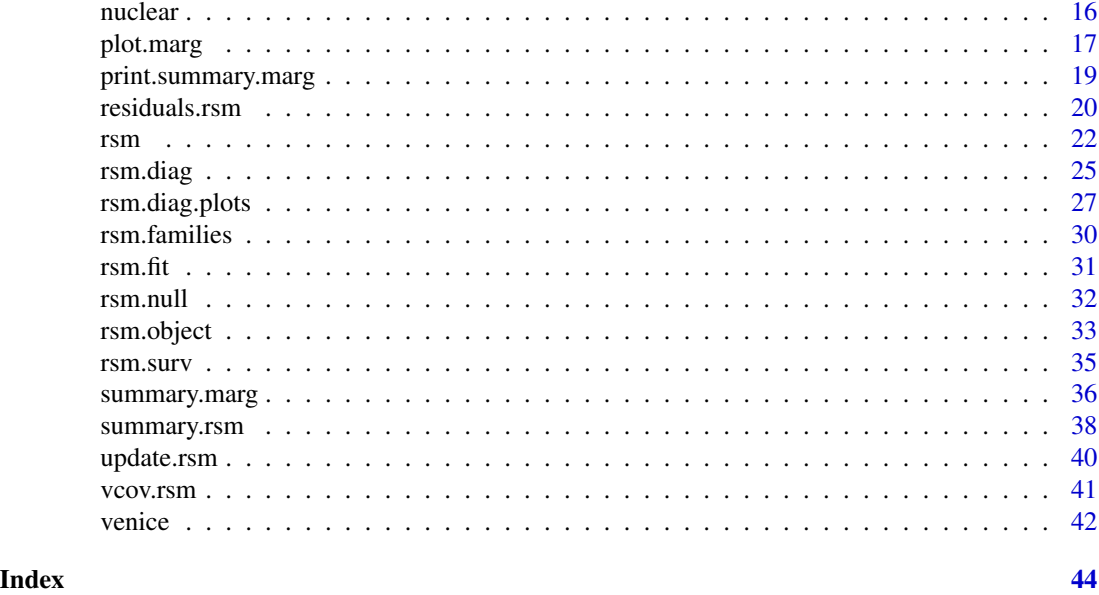

marg-package *Approximate marginal inference for regression-scale models*

# Description

Likelihood inference based on higher order approximations for linear nonnormal regression models

# Details

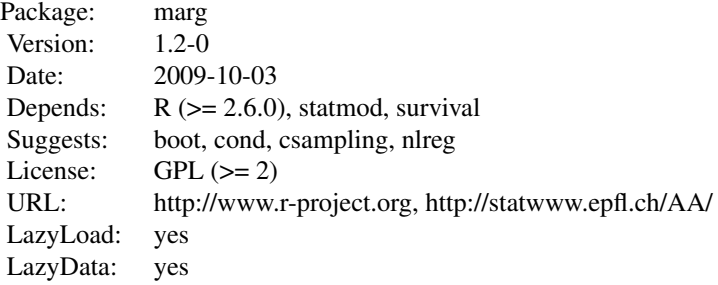

# Index:

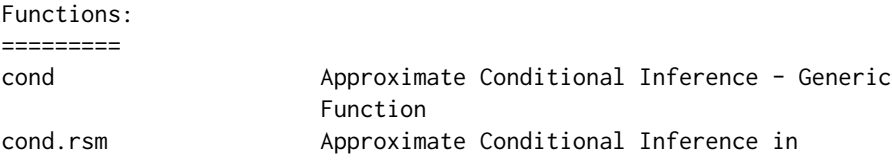

marg-package 3

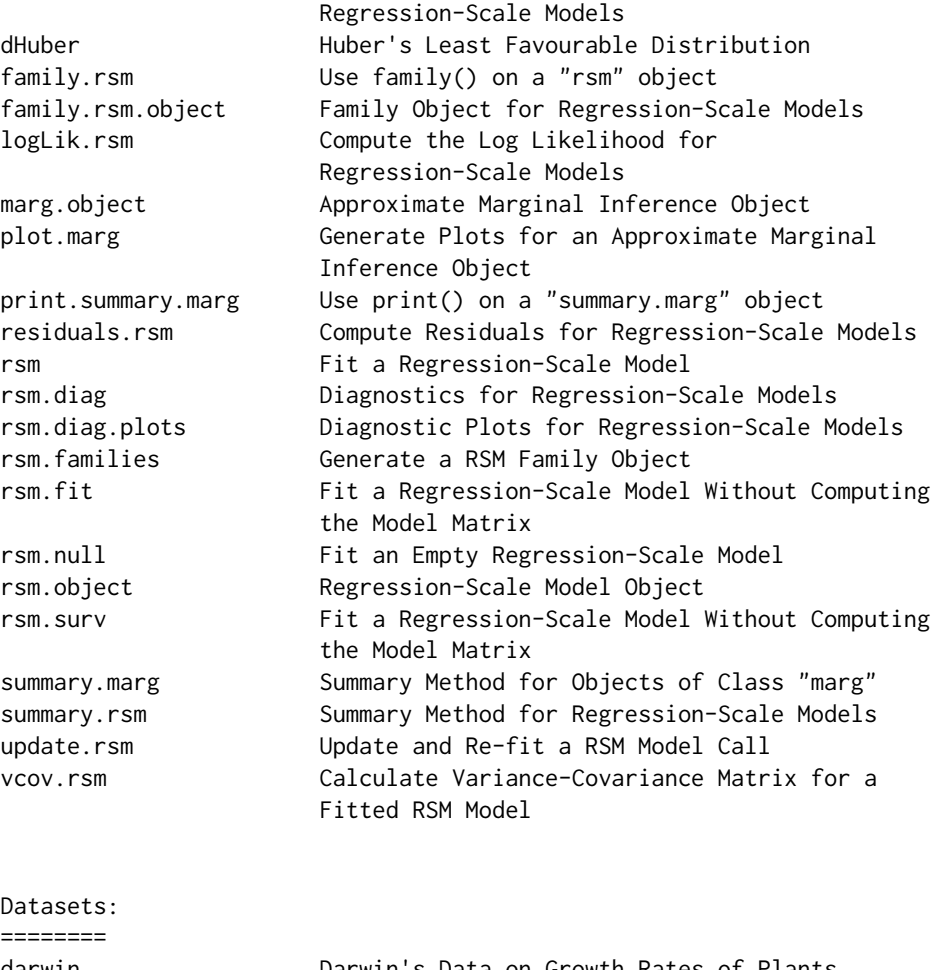

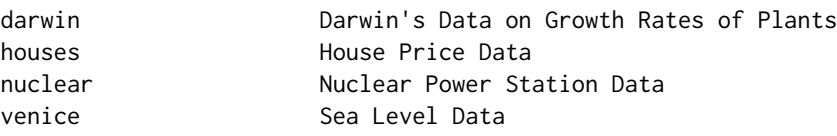

Further information is available in the following vignettes:

Rnews-paper hoa: An R Package Bundle for Higher Order Likelihood Inference (source, pdf)

# Author(s)

S original by Alessandra R. Brazzale <alessandra.brazzale@unimore.it>. R port by Alessandra R. Brazzale <alessandra.brazzale@unimore.it>, following earlier work by Douglas Bates.

Maintainer: Alessandra R. Brazzale <alessandra.brazzale@unimore.it>

<span id="page-3-1"></span><span id="page-3-0"></span>

#### Description

Performs approximate conditional inference.

#### Usage

cond(object, offset, ...)

#### Arguments

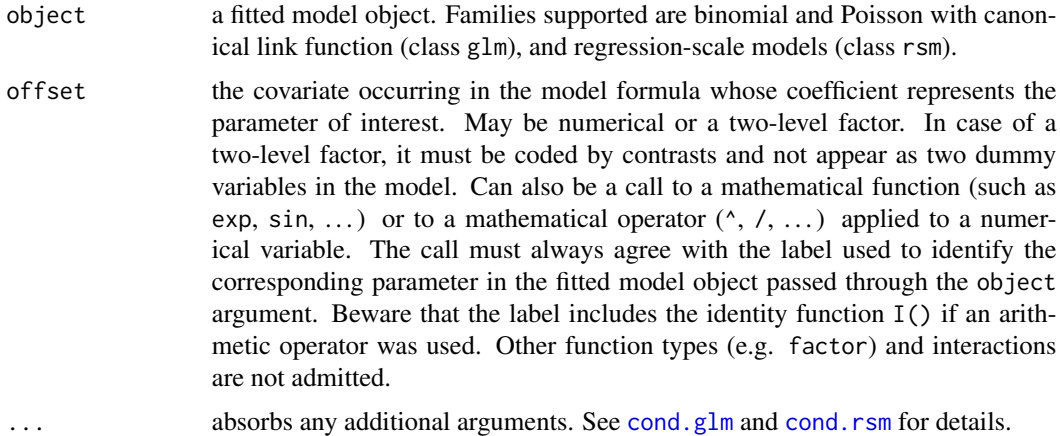

# Details

This function is generic (see [methods](#page-0-0)); method functions can be written to handle specific classes of data. Classes which already have methods for this function include: glm and rsm.

#### Value

The returned value is an *approximate conditional inference* object. Classes already supported are cond and marg depending on whether the fitted model object passed through the object argument has class glm or rsm. See [cond.object](#page-0-0) or [marg.object](#page-13-1) for more details.

# References

Brazzale, A. R. (2000) *Practical Small-Sample Parametric Inference*. Ph.D. Thesis N. 2230, Department of Mathematics, Swiss Federal Institute of Technology Lausanne. Chapter 6.

# See Also

[cond.glm](#page-0-0), [cond.rsm](#page-4-1), [cond.object](#page-0-0), [marg.object](#page-13-1)

#### <span id="page-4-0"></span>cond.rsm 5

#### Examples

```
## Urine Data
## Not run:
data(urine)
urine.glm \leq glm(r \sim gravity + ph + osmo + cond + urea + log(calc),
                 family = binomial, data = urine)
##
## function call as offset variable
labels(coef(urine.glm))
cond(urine.glm, log(calc))
##
## large estimate of regression coefficient
urine.glm \leq glm(r \sim gravity + ph + osmo + cond + urea + calc,
                 family = binomial, data = urine)
coef(urine.glm)
urine.glm <- glm(r \sim I(gravity \times 100) + ph + osmo + cond + urea + calc,
                 family = binomial, data = urine)
coef(urine.glm)
urine.cond <- cond(urine.glm, I(gravity * 100))
plot(urine.cond, which = 4)
## End(Not run)
## House Price Data
data(houses)
houses.rsm \leq rsm(price \sim ., family = student(5), data = houses)
##
## parameter of interest: scale parameter
houses.marg <- cond(houses.rsm, scale)
plot(houses.marg, which = 2)
```
<span id="page-4-1"></span>cond.rsm *Approximate Conditional Inference in Regression-Scale Models*

# Description

Performs approximate conditional inference on a scalar parameter of interest in regression-scale models. The output is stored in an object of class marg.

# Usage

```
## S3 method for class 'rsm'
cond(object, offset, formula = NULL, family = NULL,
     dispersion = NULL, data = sys.frame(sys.parent()), pts = 20,
     n = max(100, 2*pis), tms = 0.6, from = NULL, to = NULL,
     control = glm.contrib(...), trace = FALSE, ...)
```
# <span id="page-5-0"></span>Arguments

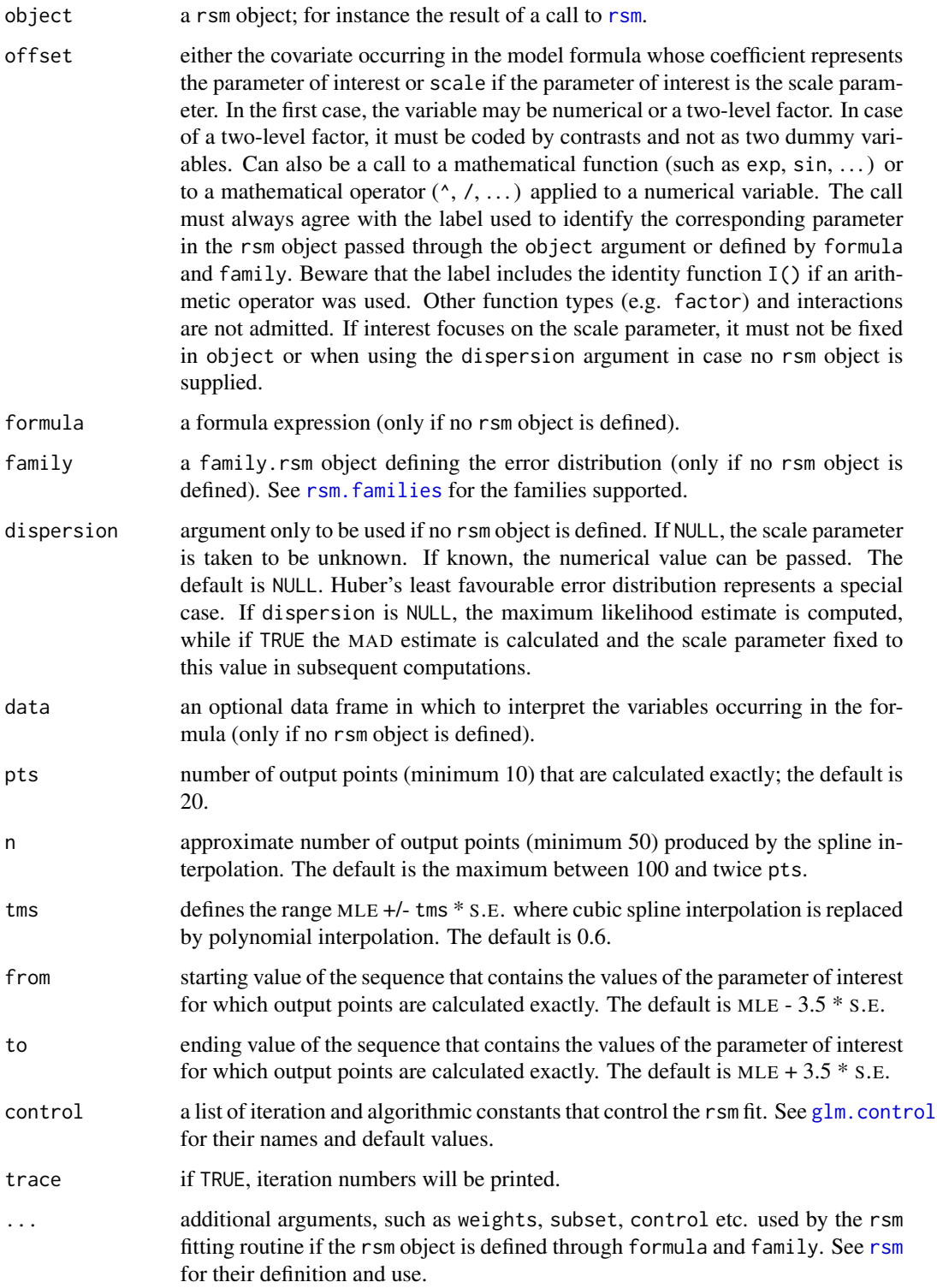

#### <span id="page-6-0"></span>cond.rsm  $\sim$  7

#### Details

This function is a method for the generic function [cond](#page-3-1) for class rsm. It can be invoked by calling cond for an object of the appropriate class, or directly by calling cond.rsm regardless of the class of the object. cond.rsm has also to be used if the rsm object is not provided throught the object argument but specified by formula and family.

The function cond.rsm implements several small sample asymptotic methods for approximate conditional inference in regression-scale models. Approximations for both the modified/marginal log likelihood function and approximate conditional/marginal tail probabilities are available (see [marg.object](#page-13-1) for details). Attention is restricted to a scalar parameter of interest, either a regression coefficient or the scale parameter. In the first case, the associated covariate may be either numerical or a two-level factor.

Approximate conditional (or equivalently marginal) inference is performed by either updating a fitted regression-scale model or defining the model formula and family. All approximations are calculated exactly for pts equally spaced points ranging from from to to. A spline interpolation is used to extend them over the whole interval of interest, except for the range of values defined by MLE +/- tms \* S.E. where the spline interpolation is replaced by a higher order polynomial interpolation. This is done in order to avoid numerical instabilities which are likely to occur for values of the parameter of interest close to the MLE. Results are stored in an object of class marg. Method functions like [print](#page-0-0), [summary](#page-0-0) and [plot](#page-0-0) can be used to examine the output or represent it graphically. Components can be extracted using [coef](#page-0-0), [formula](#page-0-0) and [family](#page-0-0).

Main references for the methods considered are the papers by Barndorff-Nielsen (1991), DiCiccio, Field and Fraser (1990) and DiCiccio and Field (1991). The theory and statistics used are summarized in Brazzale (2000, Chapters 2 and 3). More details of the implementation are given in Brazzale (1999; 2000, Section 6.3.1).

#### Value

The returned value is an object of class marg; see [marg.object](#page-13-1) for details.

#### Note

If the parameter of interest is the scale parameter, all calculations are performed on the logarithmic scale, though most results are reported on the original scale.

In rare occasions, cond.[rsm](#page-21-1) dumps because of non-convergence of the function rsm which is used to refit the model for a fixed value of the parameter of interest. This happens for instance if this value is too extreme. The arguments from and to may then be used to limit the default range of MLE  $+/- 3.5$  \* S.E. A further possibility is to fine-tuning the constants (number of iterations, convergence threshold) that control the rsm fit through the control argument.

cond.rsm may also dump if the estimate of the parameter of interest is large (tipically  $> 400$ ) in absolute value. This may be avoided by reparametrizing the model.

#### References

Barndorff-Nielsen, O. E. (1991) Modified signed log likelihood ratio. *Biometrika*, 78, 557–564.

Brazzale, A. R. (1999) Approximate conditional inference for logistic and loglinear models. *J. Comput. Graph. Statist.*, 8, 653–661.

<span id="page-7-0"></span>Brazzale, A. R. (2000) *Practical Small-Sample Parametric Inference*. Ph.D. Thesis N. 2230, Department of Mathematics, Swiss Federal Institute of Technology Lausanne.

DiCiccio, T. J., Field, C. A. and Fraser, D. A. S. (1990) Approximations of marginal tail probabilities and inference for scalar parameters. *Biometrika*, 77, 77–95.

DiCiccio, T. J. and Field, C. A. (1991) An accurate method for approximate conditional and Bayesian inference about linear regression models from censored data. *Biometrika*, 78, 903–910.

# See Also

[marg.object](#page-13-1), [summary.marg](#page-35-1), [plot.marg](#page-16-1), [rsm](#page-21-1)

#### Examples

```
## Sea Level Data
data(venice)
attach(venice)
Year <-1:51/51c11 <- cos(2*pi*1:51/11) ; s11 <- sin(2*pi*1:51/11)
c19 <- cos(2*pi*1:51/18.62) ; s19 <- sin(2*pi*1:51/18.62)
##
## quadratic model fitted to the sea level, includes 18.62-year
## astronomical tidal cycle and 11-year sunspot cycle
venice.rsm <- rsm(sea ~ Year + I(Year^2) + c11 + s11 + c19 + s19,
                  family = extreme)
names(coef(venice.rsm))
## "(Intercept)" "Year" "I(Year^2)" "c11" "s11" "c19" "s19"
##
## variable of interest: quadratic term
venice.marg <- cond(venice.rsm, I(Year^2))
##
detach()
## House Price Data
data(houses)
houses.rsm <- rsm(price \sim ., family = student(5), data = houses)
##
## parameter of interest: scale parameter
houses.marg <- cond(houses.rsm, scale)
```
darwin *Darwin's Data on Growth Rates of Plants*

#### **Description**

The darwin data frame has 15 rows and 3 columns.

Charles Darwin conducted an experiment to examine the superiority of cross-fertilized plants over self-fertilized plants. 15 pairs of plants were used. Each pair consisted of one cross-fertilized plant and one self-fertilized plant which germinated at the same time and grew in the same pot. The heights of the plants were measured at a fixed time after planting. Four different pots were used.

# <span id="page-8-0"></span>family.rsm 9

#### Usage

data(darwin)

#### Format

This data frame contains the following columns:

cross the heights of the cross-fertilized plants (in inches);

self the heights of the self-fertilized plants (in inches);

pot a factor variable for the pot number.

#### Source

The data were obtained from

Andrews, D. F. and Herzberg, A. M. (1985) *Data: A Collection of Problems From Many Fields for the Student and Research Worker* (Chapter 2). New York: Springer-Verlag.

#### References

Darwin, C. (1878) *The Effects of Cross and Self Fertilisation in the Vegetable Kingdom* (2nd ed.). London: John Murray.

# Examples

data(darwin)  $plot(cross - self ~ root, data = darwin)$ 

<span id="page-8-1"></span>family.rsm *Use family() on a "rsm" object*

#### Description

This is a method for the function family() for objects from which a family.rsm object can be extracted. Typically a fitted rsm model object. See [family](#page-0-0) for the general behaviour of this function.

# Usage

```
## S3 method for class 'rsm'
family(object, ...)
```
#### Arguments

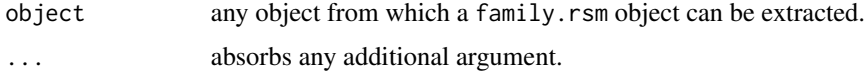

# See Also

[family.rsm.object](#page-9-1), [family](#page-0-0)

# Examples

```
## Sea Level Data
data(venice)
attach(venice)
Year <- 1:51/51
c11 <- cos(2*pi*1:51/11) ; s11 <- sin(2*pi*1:51/11)
c19 <- cos(2*pi*1:51/18.62) ; s19 <- sin(2*pi*1:51/18.62)
venice.rsm <- rsm(sea ~ Year + I(Year^2) + c11 + s11 + c19 + s19,
                  family = extreme)
family(venice.rsm)
detach()
## House Price Data
data(houses)
houses.rsm <- rsm(price \sim ., family = student(5), data = houses)
family(houses.rsm)
```
<span id="page-9-1"></span>family.rsm.object *Family Object for Regression-Scale Models*

#### Description

Class of objects that characterize the error distribution of a regression-scale model.

#### Generation

This class of objects is returned by a call to a family.rsm generator function. See [rsm.families](#page-29-1) for the distributions which are supported by the marg package. The object includes a list of functions and expressions that characterize the error distribution of a regression-scale model. These are used by the IRLS algorithm implemented in the rsm fitting routine. New families can be added to the ones already supported. See the demonstration file 'margdemo.R' that ships with the package. There is a print method for family.  $r$ sm objects which produces a simple summary without any detail; use unclass(family.rsm.object) to see the contents.

#### **Structure**

The following components, with the corresponding functionality, are required for a family.rsm object:

family a character vector giving the family name.

- g0 a function that yields minus the log density of the error distribution in the regression-scale model.
- g1 a function that yields the first derivative of minus the log density.
- g2 a function that yields the second derivative of minus the log density.

<span id="page-9-0"></span>

#### <span id="page-10-0"></span>houses and the contract of the contract of the contract of the contract of the contract of the contract of the contract of the contract of the contract of the contract of the contract of the contract of the contract of the

df argument with NULL value; must be included to guarantee compatibility with the existing code. k argument with NULL value; must be included to guarantee compatibility with the existing code.

#### Note

For the sake of compatibility, the  $g0$ ,  $g1$  and  $g2$  functions of a user-defined family can only take two arguments: y representing an observation and the ... argument which absorbes any additional arguments.

# See Also

[rsm.families](#page-29-1), [family.rsm](#page-8-1), [rsm](#page-21-1)

houses *House Price Data*

#### Description

The houses data frame has 26 rows and 5 columns.

Ms. Terry Tasch of Long-Kogan Realty, Chicago, provides data on the selling prices of houses and on different variables describing their status. This data frame contains the prices and a subset of the covariates.

#### Usage

data(houses)

#### Format

This data frame contains the following columns:

price selling price (in thousands of dollars);

bdroom number of bedrooms;

floor floor space (in square feet);

rooms total number of rooms;

front front footage of lot (in feet).

#### Source

The data were obtained from

Sen, A. and Srivastava, M. (1990) *Regression Analysis: Theory, Methods and Applications* (Exhibit 2.2, page 32). New York: Springer-Verlag.

#### Examples

data(houses) summary(houses) pairs(houses)

#### <span id="page-11-1"></span><span id="page-11-0"></span>Description

Density, cumulative distribution, quantiles and random number generator for Huber's least favourable distribution.

# Usage

dHuber( $x, k = 1.345$ )  $phuber(q, k = 1.345)$ qHuber(p,  $k = 1.345$ )  $rHuber(n, k = 1.345)$ 

#### Arguments

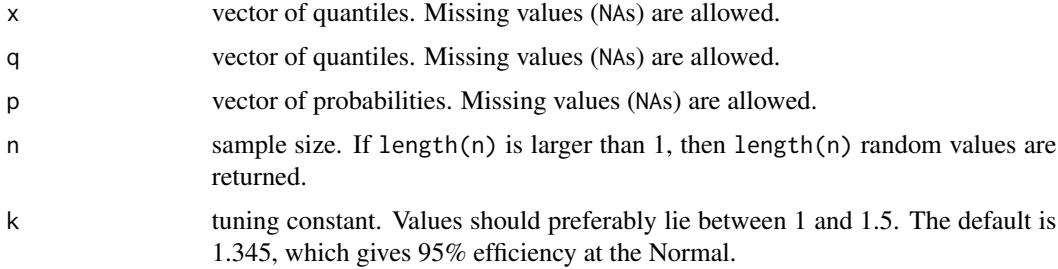

# Details

Inversion of the cumulative distribution function is used to generate deviates from Huber's least favourable distribution.

# Value

Density (dHuber), probability (pHuber), quantile (qHuber), or random sample (rHuber) for Huber's least favourable distribution with tuning constant k. If values are missing, NAs will be returned.

#### Side Effects

The function rHuber causes creation of the dataset .Random.seed if it does not already exist; otherwise its value is updated.

# Background

Huber's least favourable distribution is a compound distribution with gaussian behaviour in the interval (-k,k) and double exponential tails. It is strongly related to Huber's M-estimator, which represents the maximum likelihood estimator of the location parameter.

# <span id="page-12-0"></span>logLik.rsm 13

# References

Hampel, F. R., Ronchetti, E. M., Rousseeuw, P. J. and Stahel, W. A. (1986) *Robust Statistics: The Approach Based on Influence Functions*. New York: Wiley.

# Examples

pHuber(0.5) ## 0.680374  $pHuber(0.5, k = 1.5)$ ## 0.6842623

logLik.rsm *Compute the Log Likelihood for Regression-Scale Models*

# Description

Computes the log likelihood for regression-scale models.

# Usage

## S3 method for class 'rsm' logLik(object, ...)

# Arguments

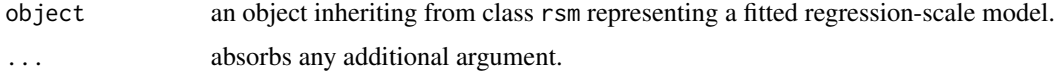

#### Details

This is a method for the function logLik() for objects inheriting from class rsm.

# Value

Returns an object class logLik which is a number with attributes, attr(r, "df") (degrees of freedom) giving the number of parameters (regression coefficients plus scale parameter, if not fixed) in the model.

# Note

The default print method for logLik objects is used.

# See Also

[rsm.object](#page-32-1), [logLik](#page-0-0)

# Examples

```
## Sea Level Data
data(venice)
attach(venice)
Year <- 1:51/51
c11 <- cos(2*pi*1:51/11) ; s11 <- sin(2*pi*1:51/11)
c19 <- cos(2*pi*1:51/18.62) ; s19 <- sin(2*pi*1:51/18.62)
venice.rsm <- rsm(sea ~ Year + I(Year^2) + c11 + s11 + c19 + s19,
                  family = extreme)
##
logLik(venice.rsm)
detach()
```
<span id="page-13-1"></span>marg.object *Approximate Marginal Inference Object*

#### Description

Class of objects returned when performing approximate conditional inference for regression-scale models.

# Arguments

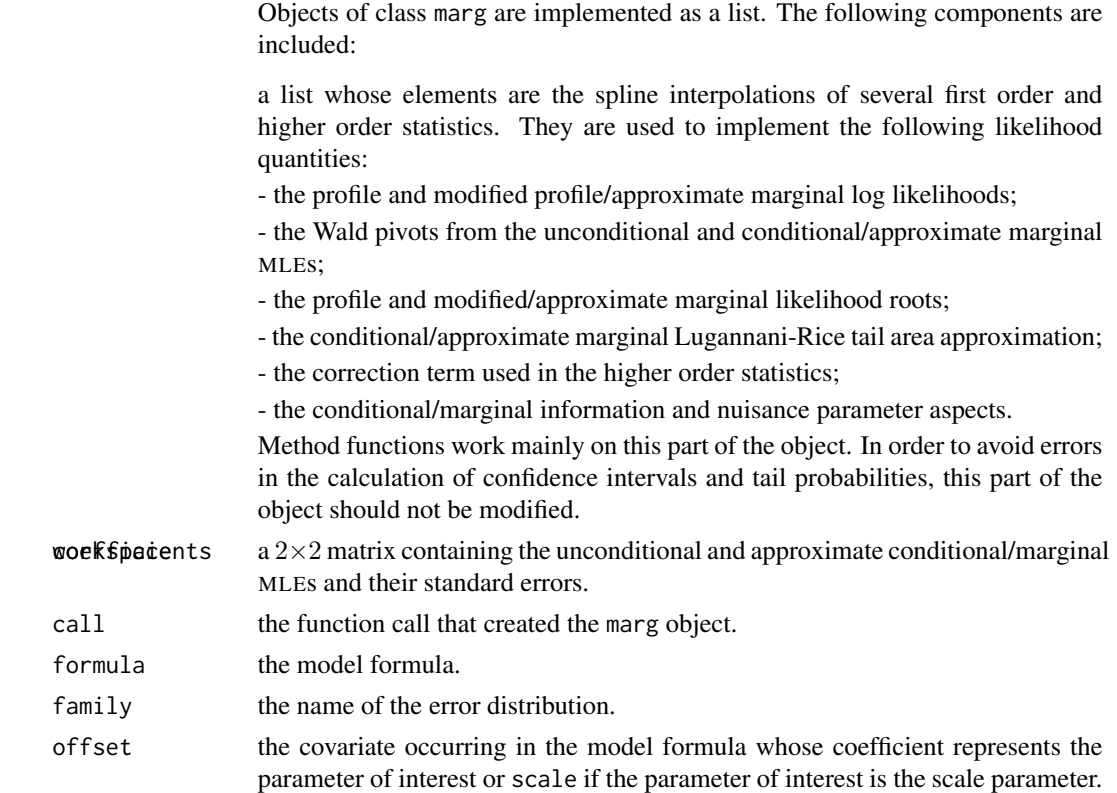

<span id="page-13-0"></span>

# <span id="page-14-0"></span>marg.object 15

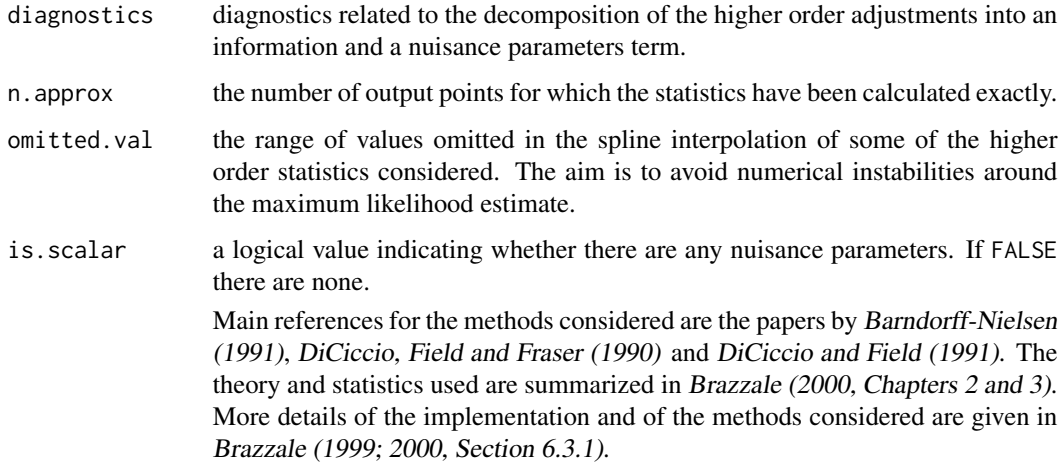

#### Generation

This class of objects is returned from calls to the function [cond.rsm](#page-4-1).

# Methods

The class marg has methods for [summary](#page-0-0), [plot](#page-0-0), [print](#page-0-0), [coef](#page-0-0) and [family](#page-0-0), among others.

#### Note

If the parameter of interest is the scale parameter, all calculations are performed on the logarithmic scale, though most results are reported on the original scale.

# References

Barndorff-Nielsen, O. E. (1991) Modified signed log likelihood ratio. *Biometrika*, 78, 557–564.

Brazzale, A. R. (1999) Approximate conditional inference for logistic and loglinear models. *J. Comput. Graph. Statist.*, 8, 653–661.

Brazzale, A. R. (2000) *Practical Small-Sample Parametric Inference*. Ph.D. Thesis N. 2230, Department of Mathematics, Swiss Federal Institute of Technology Lausanne.

DiCiccio, T. J., Field, C. A. and Fraser, D. A. S. (1990) Approximations of marginal tail probabilities and inference for scalar parameters. *Biometrika*, 77, 77–95.

DiCiccio, T. J. and Field, C. A. (1991) An accurate method for approximate conditional and Bayesian inference about linear regression models from censored data. *Biometrika*, 78, 903–910.

#### See Also

[cond.rsm](#page-4-1), [summary.marg](#page-35-1), [plot.marg](#page-16-1)

<span id="page-15-0"></span>

# Description

This data frame contains data on the construction of 32 light water reactors constructed in the USA.

#### Usage

data(nuclear)

#### Format

A data frame with 32 observations on the following 11 variables.

cost cost of construction (in billions of dollars adjusted to a 1976 base)

date date at which the construction permit was issued

T1 time between application for and issue of permit

T2 time between issue of operating license and construction permit

cap power plant capacity (in MWe)

PR 1 if light water reactor already present on site

NE 1 if constructed in north-east region of USA

CT 1 if cooling tower used

BW 1 if nuclear steam supply system manufactured by Babcock-Wilcox

N cumulative number of power plants constructed by each architect-engineer

PT 1 if partial turnkey plant

# Source

The data were obtained from

Cox, D.R. and Snell, E.J. (1981). *Applied Statistics* (page 81, Example G). Chapman and Hall, London.

# Examples

data(nuclear)

<span id="page-16-1"></span><span id="page-16-0"></span>

# Description

Creates a set of plots for an object of class marg.

# Usage

```
## S3 method for class 'marg'
plot(x = stop("nothing to plot"), from = x.axis[1], to = x.axis[n],which = NULL, alpha = 0.05, add.leg = TRUE, loc.leg = FALSE,
     add.labs = TRUE, cex = 0.7, cex.lab = 1, cex.axis = 1,
     cex.main = 1, 1wd1 = 1, 1wd2 = 2, 1ty1 = "solid",lty2 = "dashed", col1 = "black", col2 = "blue", tck = 0.02,
     \text{las} = 1, \text{adj} = 0.5, \text{lab} = c(15, 15, 5), ...)
```
#### Arguments

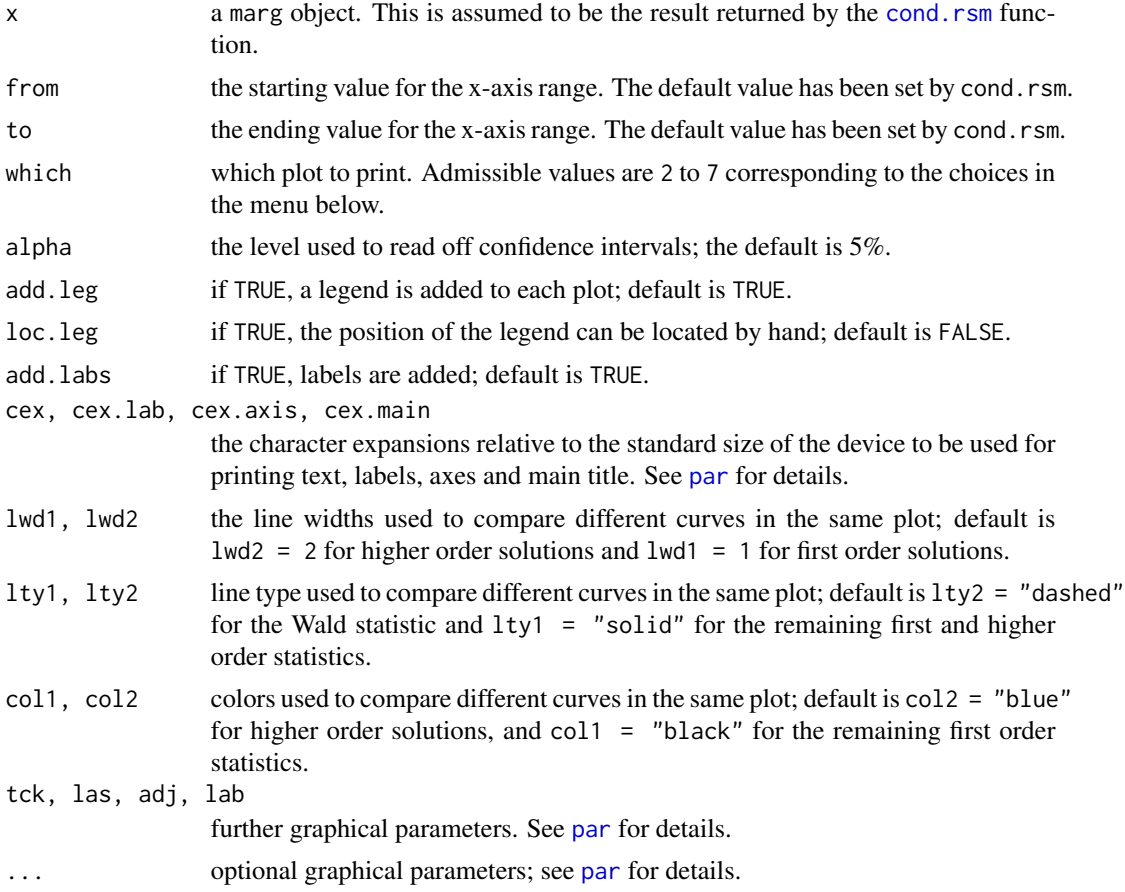

# Details

Several plots are produced for an object of class marg. A menu lists all the plots that can be produced. They may be one or all of the following ones:

Make a plot selection (or 0 to exit)

1: All

2: Profile and modified profile log likelihoods

3: Profile and modified profile likelihood ratios

- 4: Profile and modified likelihood root
- 5: Lugannani-Rice approximation
- 6: Confidence intervals
- 7: Diagnostics based on INF/NP decomposition

Selection:

If no nuisance parameters are presented, a subset of the above pictures is produced. A message is printed if this is the case. More details and examples are given in Brazzale (2000, Sections 6.5 and 5.3.2).

This function is a method for the generic function plot() for class marg. It can be invoked by calling plot or directly plot.marg for an object of the appropriate class.

# Value

A plot is created on the current graphics device.

#### Side Effects

The current device is cleared. When add.leg is TRUE, a legend is added to each plot. Furthermore, if loc.leg is TRUE, the location of the legend can be set by the user. All screens are closed, but not cleared, on termination of the function.

#### **Note**

If the parameter of interest is the scale parameter, all calculations are performed on the log scale, though most results are reported on the original scale.

Four diagnostic plots are provided. The two panels on the right trace the information and nuisance correction terms, INF and NP, against the likelihood root statistic. These are generally smooth functions and used to approximate the information and nuisance parameter aspects as a function of the parameter of interest, as shown in the two panels on the left. This procedure has the advantage of largely eliminating the numerical instabilities that affect the statistics around the MLE. All four pictures are intended to give an idea of the order of magnitude of the two correction terms while trying to deal with the numerical problems that likely occur for these kinds of data.

More details can be found in Brazzale (2000, Appendix B.2).

# <span id="page-18-0"></span>print.summary.marg 19

#### References

Brazzale, A. R. (2000) *Practical Small-Sample Parametric Inference*. Ph.D. Thesis N. 2230, Department of Mathematics, Swiss Federal Institute of Technology Lausanne.

# See Also

[cond.rsm](#page-4-1), [marg.object](#page-13-1), [summary.marg](#page-35-1)

#### Examples

```
# Sea Level Data
data(venice)
attach(venice)
Year <- 1:51/51
c11 <- cos(2*pi*1:51/11) ; s11 <- sin(2*pi*1:51/11)
c19 <- cos(2*pi*1:51/18.62) ; s19 <- sin(2*pi*1:51/18.62)
#
# quadratic model fitted to the sea level, includes 18.62-year
# astronomical tidal cycle and 11-year sunspot cycle
venice.rsm <- rsm(sea ~ Year + I(Year^2) + c11 + s11 + c19 + s19,
                  family = extreme)
venice.marg <- cond(venice.rsm, I(Year^2))
plot(venice.marg, which = 4)
##
detach()
```
print.summary.marg *Use print() on a "summary.marg" object*

#### Description

This is a method for the function print() for objects of class summary.marg. See [print](#page-0-0) and [print.default](#page-0-0) for the general behaviour of this function and for the interpretation of digits.

#### Usage

```
## S3 method for class 'summary.marg'
print(x, all = x$all, Coef = x$cf, int = x$int, test = x$hyp,digits = if(!is.null(x$digits)) x$digits else max(3, getOption("digits")-3),
      ...)
## S3 method for class 'summary.marg'
print(x, all, Coef, int, test, digits, ...)
```
#### Arguments

x a summary.marg object. This is assumed to be the result returned by the summary.marg function.

<span id="page-19-0"></span>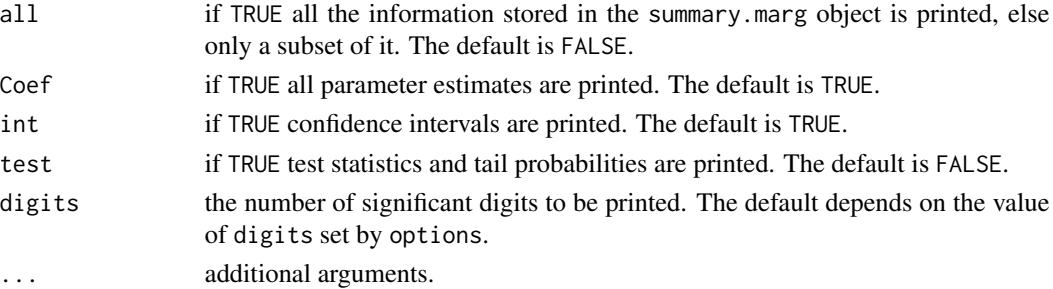

# Details

Changing the default values of all, Coef, int and test allows only a subset of the information in the summary.marg object to be printed. With all = FALSE, one-sided confidence intervals and the Lugannani-Rice tail area approximation are omitted. See [summary.marg](#page-35-1) for more details.

#### Note

If the parameter of interest is the scale parameter, all calculations are performed on the log scale, though most results are reported on the original scale.

The amount of information printed may vary depending on whether there are any nuisance parameters. A message is printed if there are none.

#### See Also

[summary.marg](#page-35-1), [marg.object](#page-13-1)

#### Examples

```
## House Price Data
data(houses)
houses.rsm <- rsm(price \sim ., family = student(5), data = houses)
houses.cond <- cond(houses.rsm, front)
print(summary(houses.cond), digits = 4)
print(summary(houses.cond), Coef = FALSE)
```
<span id="page-19-1"></span>residuals.rsm *Compute Residuals for Regression-Scale Models*

# Description

Computes one of the six types of residuals available for regression-scale models.

# Usage

```
## S3 method for class 'rsm'
residuals(object, type = c("deviance", "pearson",
                            "response", "r.star", "prob", "deletion"),
          weighting = "observed", \ldots)
```
#### residuals.rsm 21

#### **Arguments**

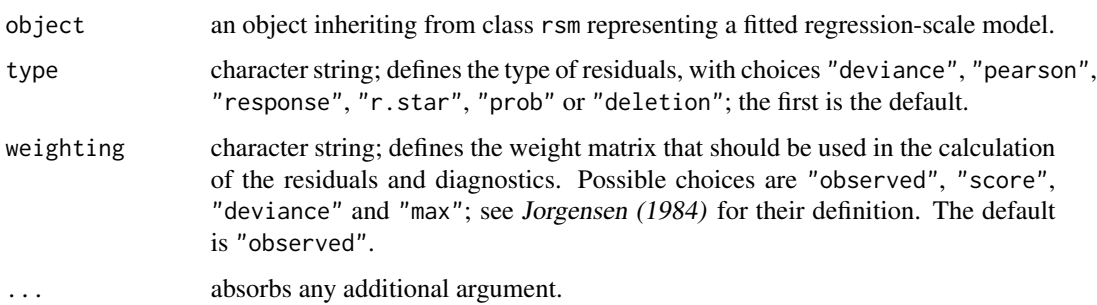

# Details

This is a method for the function residuals() for objects inheriting from class rsm. As several types of residuals are available for rsm objects, there is an additional optional argument type. The "deviance", "pearson", "r.star", "prob" and "deletion" residuals are derived from the final IRLS fit. The "response" residuals are standardized residuals on the scale of the response, the "prob" residuals are on the  $U(0, 1)$  scale, whereas the remaining ones follow approximately the standard normal distribution.

The default weighting scheme used is "observed". The weights used are the values stored in the q2 component of the rsm object. Some of the IRLS weights returned by rsm may be negative if the error distribution is Student's t or user-defined. In order to avoid missing values in the residuals, the default weighting scheme used is then "score" unless otherwise specified. The "score" weights are also used by default if Huber's least favourable error distribution is used.

More details, in particular of the use of these residuals, are given in Brazzale (2000, Section 6.3.1).

# Value

A numeric vector of residuals. See Davison and Snell (1991) for detailed definitions of each type of residual.

#### Note

The summary method for rsm objects produces response residuals. The residuals component of a rsm object contains the response residuals.

#### References

Brazzale, A. R. (2000) *Practical Small-Sample Parametric Inference*. Ph.D. Thesis N. 2230, Department of Mathematics, Swiss Federal Institute of Technology Lausanne.

Davison, A. C. and Snell, E. J. (1991) Residuals and diagnostics. In *Statistical Theory and Modelling: In Honour of Sir David Cox* (eds. D.V. Hinkley, N. Reid, and E.J. Snell), 83–106. London: Chapman \& Hall.

Davison, A. C. and Tsai, C.-L. (1992) Regression model diagnostics. *Int. Stat. Rev.*, 60, 337–353.

Jorgensen, B. (1984). The delta algorithm and GLIM. *Int. Stat. Rev.*, 52, 283–300.

# See Also

[rsm.object](#page-32-1), [residuals](#page-0-0)

## Examples

```
## Sea Level Data
data(venice)
attach(venice)
Year <- 1:51/51
c11 <- cos(2*pi*1:51/11) ; s11 <- sin(2*pi*1:51/11)
c19 <- cos(2*pi*1:51/18.62) ; s19 <- sin(2*pi*1:51/18.62)
venice.rsm <- rsm(sea ~ Year + I(Year^2) + c11 + s11 + c19 + s19,
                  family = extreme)
##
residuals(venice.rsm)
## deviance residuals with observed weights
residuals(venice.rsm, type = "r.star", weighting = "score")
## r* residuals with score weights
detach()
```
<span id="page-21-1"></span>rsm *Fit a Regression-Scale Model*

# Description

Produces an object of class rsm which is a regression-scale model fit of the data.

#### Usage

```
rsm(formula = formula(data), family = gaussian,
   data = sys.frame(sys.parent()), dispersion = NULL,
   weights = NULL, subset = NULL, na.action = na.fail,
   offset = NULL, method = "rsm.surv",
   control = glm.control(maxit=100, trace=FALSE),
   model = FALSE, x = FALSE, y = TRUE, contrasts = NULL, ...)
```
#### Arguments

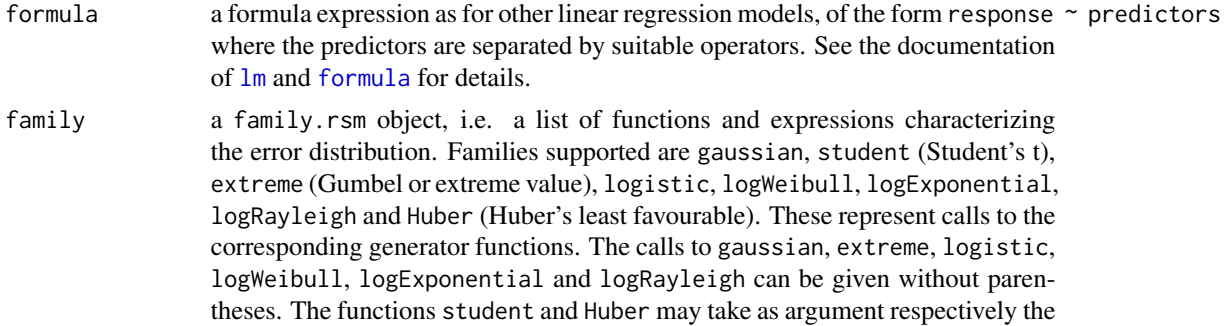

<span id="page-21-0"></span>

<span id="page-22-0"></span>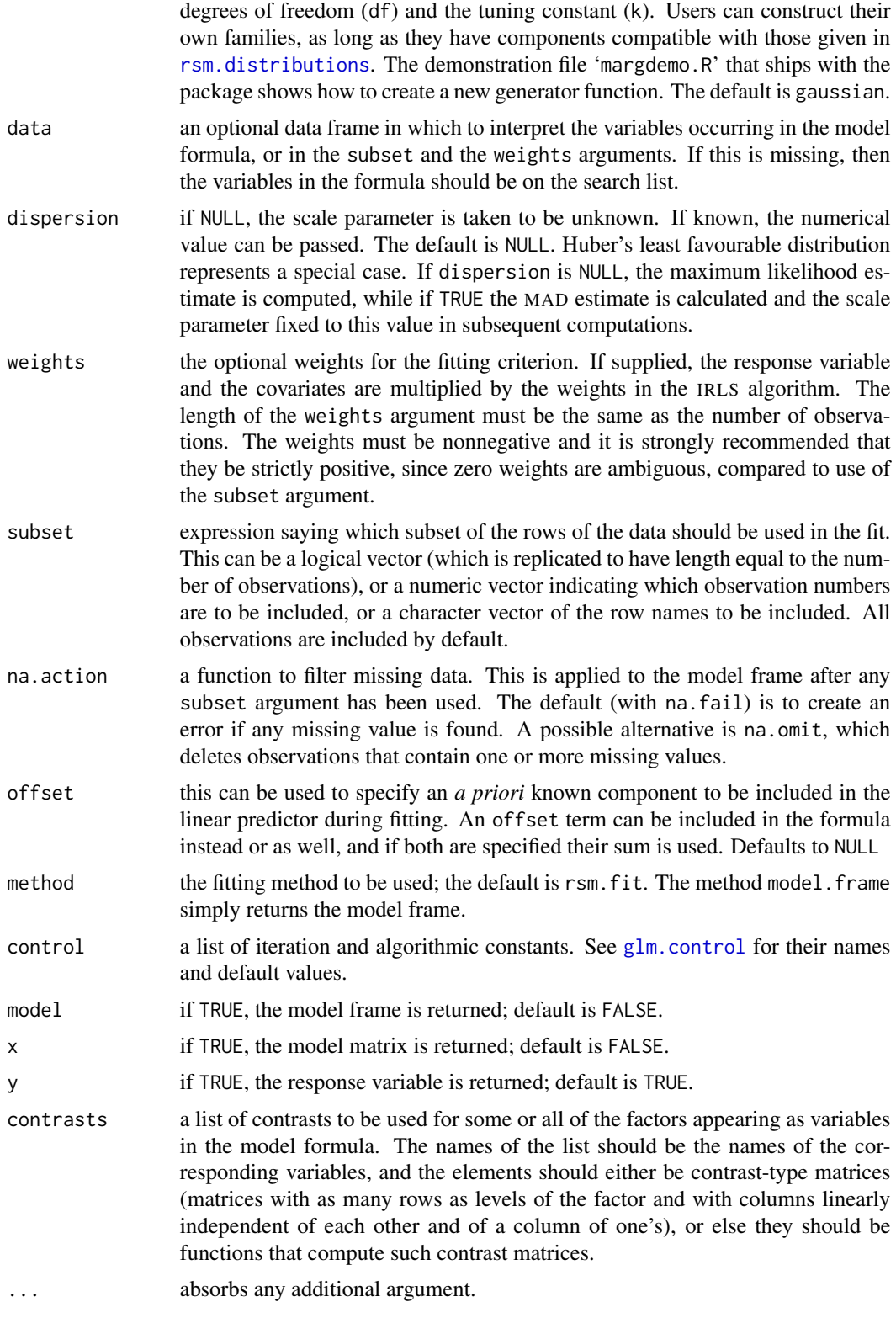

#### Details

The two workhorses of rsm are rsm. fit and rsm. surv, which expect an X and Y argument rather then a formula. The first function is used for the families student with  $df < 3$  and Huber; the second one, based on the [survreg.fit](#page-0-0) routine for fitting parametric survival models, is used in case of extreme, logistic, logWeibull, logExponential, logRayleigh and student (with df  $> 2$ ) error distributions. In the presence of a user-defined error distribution the rsm. fit routine is used. The [rsm.null](#page-31-1) function is invoked to fit an empty (null) model.

The details are given in Brazzale (2000, Section 6.3.1).

#### Value

an object of class rsm is returned which inherits from glm and lm. See [rsm.object](#page-32-1) for details.

The output can be examined by [print](#page-0-0), [summary](#page-0-0), [rsm.diag.plots](#page-26-1) and [anova](#page-0-0). Components can be extracted using [fitted](#page-0-0), [residuals](#page-0-0), [formula](#page-0-0) and [family](#page-0-0). It can be modified using [update](#page-0-0). It has most of the components of a g1m object, with a few more. Use [rsm.object](#page-32-1) for further details.

#### Note

In case of extreme, logistic, logWeibull, logExponential, logRayleigh and student (with  $df > 2$ ) error distributions, both methods, rsm. fit (default choice) and rsm. surv, can be used to fit the model. There are, however, examples where one of the two algorithms (most likely the one invoked by [rsm.surv](#page-34-1)) breaks down. If this is the case, try and refit the model with the alternative choice.

The message "negative iterative weights returned!" is returned if some of the iterative weights (q2 component of the fitted rsm object) are negative. These would be used by default by the [rsm.diag](#page-24-1) routine for the definition of residuals and regression diagnostics. In order to avoid missing values (NAs), the default weighting scheme "observed" automatically switches to "score" unless otherwise specified.

#### References

Brazzale, A. R. (2000) *Practical Small-Sample Parametric Inference*. Ph.D. Thesis N. 2230, Department of Mathematics, Swiss Federal Institute of Technology Lausanne.

Green, P. J. (1984) Iteratively reweighted least squares for maximum likelihood estimation, and some robust and resistant alternatives (with Discussion). *J. R. Statist. Soc.* B, 46, 149–192.

Jorgensen, B. (1984) The delta algorithm and GLIM. *Int. Stat. Rev.*, 52, 283–300.

### See Also

[rsm.object](#page-32-1), [rsm.fit](#page-30-1), [rsm.surv](#page-34-1), [rsm.null](#page-31-1), [rsm.families](#page-29-1)

<span id="page-23-0"></span>

#### <span id="page-24-0"></span>rsm.diag 25

#### Examples

```
## House Price Data
data(houses)
houses.rsm \leq rsm(price \sim ., family = student(5), data = houses)
## model fit including all covariates
houses.rsm <- rsm(price ~ , family = student(5), data = houses,
                  method = "rsm.fit", control = glm.control(trace = TRUE))
## prints information about the iterative procedure at each iteration
update(houses.rsm, ~ . - bdroom + offset(7 * bdroom))
## "bdroom" is included as offset variable with fixed (= 7) coefficient
## Sea Level Data
data(venice)
attach(venice)
Year <-1:51/51venice.2.rsm <- rsm(sea ~ Year + I(Year^2), family = extreme)
## quadratic model fitted to sea level data
venice.1.rsm <- update(venice.2.rsm, ~. - I(Year^2))
## linear model fit
##
c11 <- cos(2*pi*1:51/11) ; s11 <- sin(2*pi*1:51/11)
c19 <- cos(2*pi*1:51/18.62) ; s19 <- sin(2*pi*1:51/18.62)
venice.rsm <- rsm(sea ~ Year + I(Year^2) + c11 + s11 + c19 + s19,
                  family = extreme)
## includes 18.62-year astronomical tidal cycle and 11-year sunspot cycle
venice.11.rsm <- rsm(sea ~ Year + I(Year^2) + c11 + s11, family = extreme)
venice.19.rsm \le rsm(sea \sim Year + I(Year^2) + c19 + s19, family = extreme)
## includes either astronomical cycle
##
## comparison of linear, quadratic and periodic (11-year, 19-year) models
plot(year, sea, ylab = "sea level")
lines(year, fitted(venice.1.rsm))
lines(year, fitted(venice.2.rsm), col="red")
lines(year, fitted(venice.11.rsm), col="blue")
lines(year, fitted(venice.19.rsm), col="green")
##
detach()
## Darwin's Data on Growth Rates of Plants
data(darwin)
darwin.rsm <- rsm(cross - self \sim pot - 1, family = student(3),
                  data = darwin)## Maximum likelihood estimates
darwin.rsm <- rsm(cross - self \sim pot - 1, family = Huber, data = darwin)
## M-estimates
```
#### Description

Calculates different types of residuals, Cook's distance and the leverages for a regression-scale model.

#### Usage

rsm.diag(rsmfit, weighting = "observed")

#### Arguments

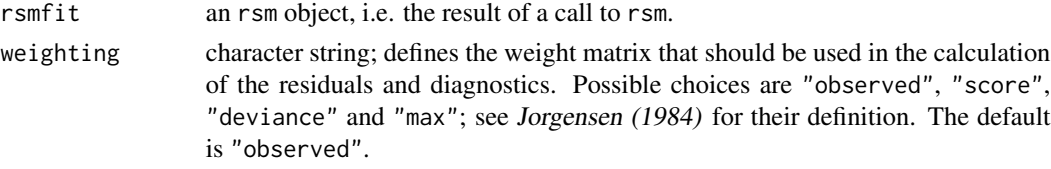

# Details

If the weighting scheme is "observed", the weights used are the values stored in the q2 component of the rsm object rsmfit. Otherwise, they are calculated by rsm.diag. Some of the IRLS weights returned by rsm may be negative if the error distribution is Student's t or user-defined. In order to avoid missing values in the residuals and regression diagnostics, the default weighting scheme used in rsm.diag switches automatically from "observed" to "score" unless otherwise specified. The "score" weights are also used by default if Huber's least favourable error distribution is used.

There are three types of residuals. The response residuals are taken on the response scale, whereas the probability transform residuals are on the  $U(0, 1)$  scale. The remaining ones follow approximately the standard normal distribution.

More details and in particular the definitions of the above residuals and diagnostics can be found in Brazzale (2000, Section 6.3.1).

# Value

Returns a list with the following components:

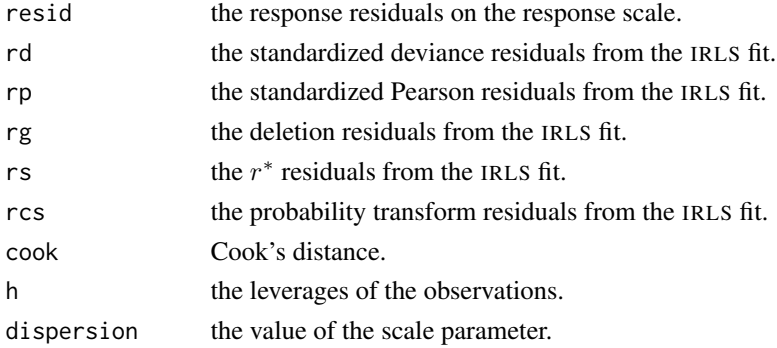

#### Acknowledgments

This function is based on A.J. Canty's function glm.diag contained in the package boot.

#### <span id="page-26-0"></span>**Note**

Huber's least favourable distribution represents a special case. The regression diagnostics are only meaningful if the errors *truly* follow a Huber-type distribution. This no longer holds if the option family = Huber in rsm is used to obtain the M-estimates of the parameters in place or the maximum likelihood estimates.

# References

Brazzale, A. R. (2000) *Practical Small-Sample Parametric Inference*. Ph.D. Thesis N. 2230, Department of Mathematics, Swiss Federal Institute of Technology Lausanne.

Jorgensen, B. (1984) The delta algorithm and GLIM. *Int. Stat. Rev.*, 52, 283–300.

Davison, A. C. and Snell, E. J. (1991) Residuals and diagnostics. In *Statistical Theory and Modelling: In Honour of Sir David Cox* (eds. D. V. Hinkley, N. Reid, and E. J. Snell), 83–106. London: Chapman & Hall.

Davison, A. C. and Tsai, C.-L. (1992) Regression model diagnostics. *Int. Stat. Rev.*, 60, 337–353.

#### See Also

[rsm.diag.plots](#page-26-1), [rsm.object](#page-32-1), [summary.rsm](#page-37-1)

#### Examples

```
## Sea Level Data
data(venice)
attach(venice)
Year <- 1:51/51
c11 <- cos(2*pi*1:51/11) ; s11 <- sin(2*pi*1:51/11)
c19 <- cos(2*pi*1:51/18.62) ; s19 <- sin(2*pi*1:51/18.62)
venice.rsm <- rsm(sea ~ Year + I(Year^2) + c11 + s11 + c19 + s19,
                  family = extreme)
venice.diag <- rsm.diag(venice.rsm)
## observed weights
detach()
## Darwin's Data on Growth Rates of Plants
data(darwin)
darwin.rsm <- rsm(cross-self \sim pot - 1, family = Huber, data = darwin)
darwin.diag <- rsm.diag(darwin.rsm)
## score weights
```
<span id="page-26-1"></span>rsm.diag.plots *Diagnostic Plots for Regression-Scale Models*

#### Description

Generates diagnostic plots for a regression-scale model using different types of residuals, Cook's distance and the leverages.

# <span id="page-27-0"></span>Usage

```
rsm.diag.plots(rsmfit, rsmdiag = NULL, weighting = NULL,
               which = NULL, subset = NULL, iden = FALSE,
               labels = NULL, ret = FALSE, ...)## S3 method for class 'rsm'
plot(x, ...)
```
# Arguments

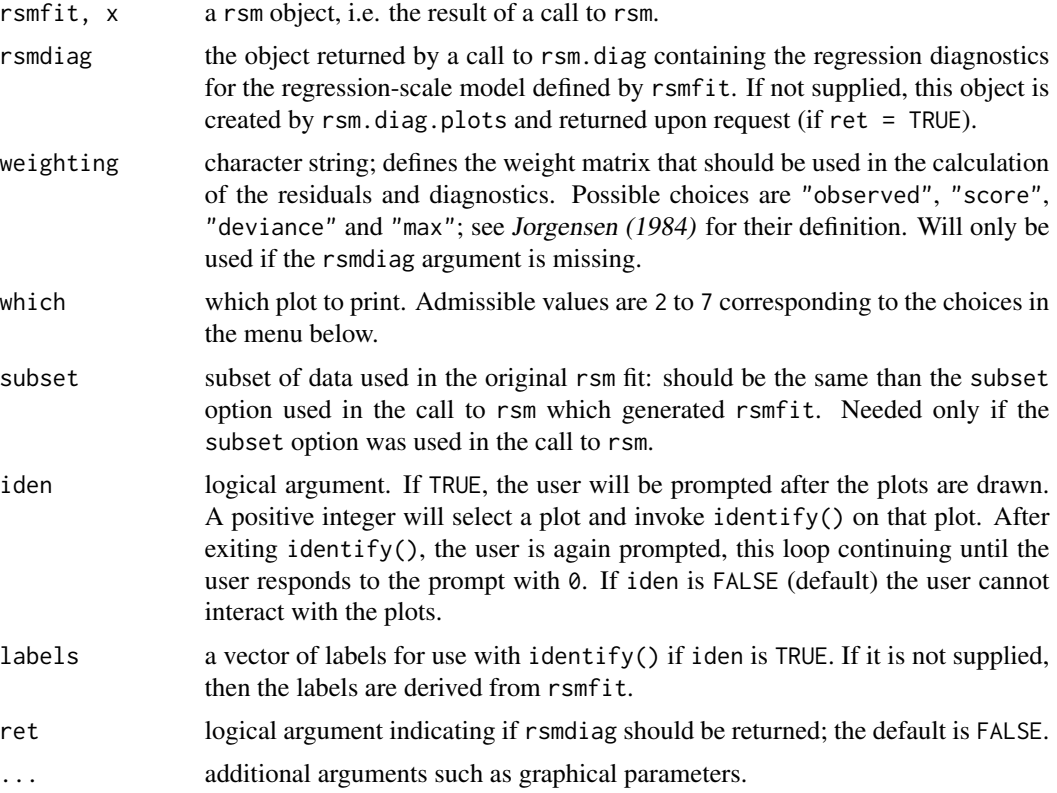

# Details

The diagnostics required for the plots are calculated by [rsm.diag](#page-24-1). These are then used to produce the plots on the current graphics device.

A menu lists all the plots that can be produced. They may be one or all of the following:

Make a plot selection (or 0 to exit)

1: All

2: Response residuals against fitted values

3: Deviance residuals against fitted values

4: QQ-plot of deviance residuals

5: Normal QQ-plot of r\* residuals

# <span id="page-28-0"></span>rsm.diag.plots 29

```
6: Cook statistic against h/(1-h)
7: Cook statistic against observation number
Selection:
```
In the normal scores plots, the dotted line represents the expected line if the residuals are normally distributed, i.e. it is the line with intercept 0 and slope 1.

In general, when plotting Cook's distance against the standardized leverages, there will be two dotted lines on the plot. The horizontal line is at  $8/(n-2p)$ , where n is the number of observations and  $p$  is the number of estimated parameters. Points above this line may be points with high influence on the model. The vertical line is at  $2p/(n-2p)$  and points to the right of this line have high leverage compared to the variance of the raw residual at that point. If all points are below the horizontal line or to the left of the vertical line then the line is not shown.

Use of iden = TRUE is encouraged for proper exploration of these plots as a guide to how well the model fits the data and whether certain observations have an unduly large effect on parameter estimates.

#### Value

If ret is TRUE then the value of rsmdiag is returned, otherwise there is no returned value.

#### Side Effects

The current device is cleared. If iden = TRUE, interactive identification of points is enabled. All screens are closed, but not cleared, on termination of the function.

# Acknowledgments

This function is based on A. J. Canty's function glm. diag.plots contained in the package **boot**.

#### References

Davison, A. C. and Snell, E. J. (1991) Residuals and diagnostics. In *Statistical Theory and Modelling: In Honour of Sir David Cox* (eds. D. V. Hinkley, N. Reid, and E. J. Snell), 83–106. London: Chapman & Hall, London.

Davison, A. C. and Tsai, C.-L. (1992) Regression model diagnostics. *Int. Stat. Rev.*, 60, 337–353. Jorgensen, B. (1984) The Delta Algorithm and GLIM. *Int. Stat. Rev.*, 52, 283–300.

#### See Also

[rsm.diag](#page-24-1), [rsm.object](#page-32-1), [identify](#page-0-0)

#### Examples

```
## Sea Level Data
data(venice)
attach(venice)
Year <-1:51/51
```

```
c11 <- cos(2*pi*1:51/11) ; s11 <- sin(2*pi*1:51/11)
c19 <- cos(2*pi*1:51/18.62) ; s19 <- sin(2*pi*1:51/18.62)
venice.rsm <- rsm(sea ~ Year + I(Year^2) + c11 + s11 + c19 + s19,
                  family = extreme)
## Not run:
rsm.diag.plots(venice.rsm, which = 3)
## End(Not run)
## or
## Not run:
plot(venice.rsm)
## End(Not run)
## menu-driven
##
rsm.diag.plots(venice.rsm, which = 5, las = 1)
## normal QQ-plot of r* residuals
## Not run:
rsm.diag.plots(venice.rsm, which = 7, iden = T, labels = paste(1931:1981))
## End(Not run)
## year 1932 highly influential
detach()
```
<span id="page-29-1"></span>rsm.families *Generate a RSM Family Object*

#### Description

Generates a family.rsm object containing a list of functions and expressions used by rsm.

#### Usage

```
extreme()
Huber(k = 1.345)logistic()
logWeibull()
student(df = stop("Argument \"df\" is missing, with no default"))
```
#### Arguments

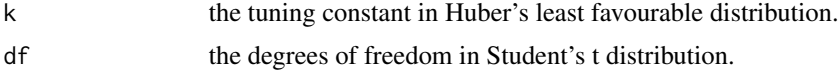

# Details

Each of the names are associated with a member of the class of error distributions for regressionscale models. Users can construct their own families, as long as they have components compatible with those given in rsm.distributions. The demonstration file 'margdemo.R' that accompanies

<span id="page-29-0"></span>

#### <span id="page-30-0"></span> $r \sin\theta$  31

the package shows how to create a new generator function. When passed as an argument to rsm with the default setting, the empty parentheses () can be omitted. There is a print method for the class family.rsm.

#### Value

A family.rsm object, which is a list of functions and expressions used by rsm in the iteratively reweighted least-squares algorithm. See [family.rsm.object](#page-9-1) for details.

# See Also

[family.rsm.object](#page-9-1), [family.rsm](#page-8-1), [rsm](#page-21-1), [Huber](#page-11-1)

#### Examples

```
student(df = 3) ## generates Student's t error distribution with 3 d.f.
## Not run:
rsm(formula = value, data = value, family = extreme)
```
## End(Not run)

<span id="page-30-1"></span>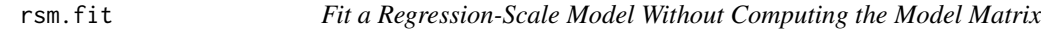

#### Description

Fits a rsm model without computing the model matrix of the response vector.

#### Usage

```
rsm.fit(X, Y, offset, family, dispersion, score.dispersion, maxit, epsilon,
       trace, ...)
```
#### Arguments

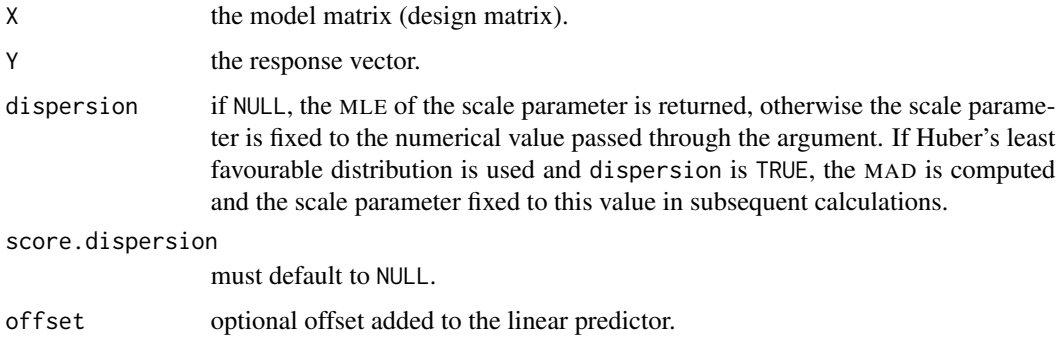

<span id="page-31-0"></span>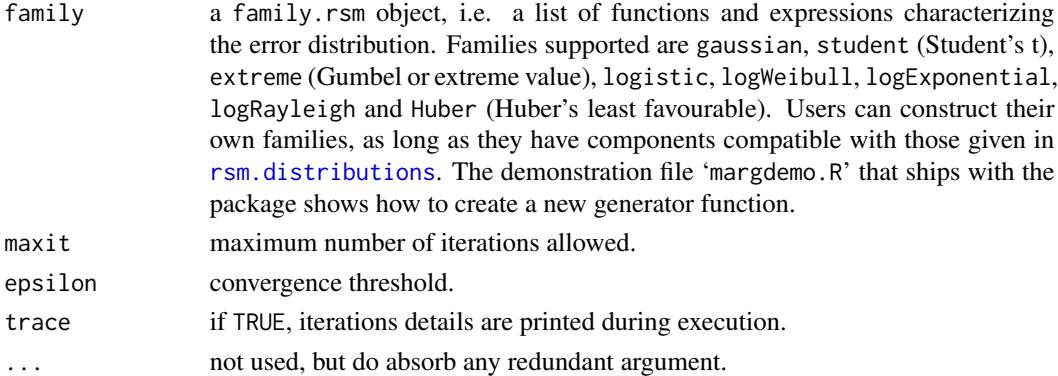

#### Details

The [rsm](#page-21-1). fit function is called internally by the rsm routine to do the actual model fitting. Although it is not intended to be used directly by the user, it may be useful when the same data frame is used over and over again. It might save computational time, since the model matrix is not created. No formula needs to be specified as an argument. As no weights argument is available, the response Y and the model matrix X must already include the weights if weighting is desired.

#### Value

an object which is a subset of a rsm object.

#### Note

The [rsm](#page-21-1). fit function is the workhorse of the rsm fitting routine for the student (with  $df \leq 2$ ), Huber and user-defined error distributions. It receives X and Y data rather than a formula, but still uses the family.rsm object to define the IRLS steps. Users can write their own versions of rsm.fit, and pass the name of their function via the method argument to rsm. Care should be taken to include as many of the arguments as feasible, but definitely the ... argument, which will absorb any additional argument given in the call from rsm.

#### See Also

[rsm](#page-21-1), [rsm.surv](#page-34-1), [rsm.null](#page-31-1), [rsm.object](#page-32-1), [rsm.families](#page-29-1)

<span id="page-31-1"></span>rsm.null *Fit an Empty Regression-Scale Model*

# Description

Fits a rsm model with empty model matrix.

#### Usage

```
rsm.null(X = NULL, Y, offset, family, dispersion, score.dispersion, maxit,
        epsilon, trace, ...)
```
# <span id="page-32-0"></span>rsm.object 33

# Arguments

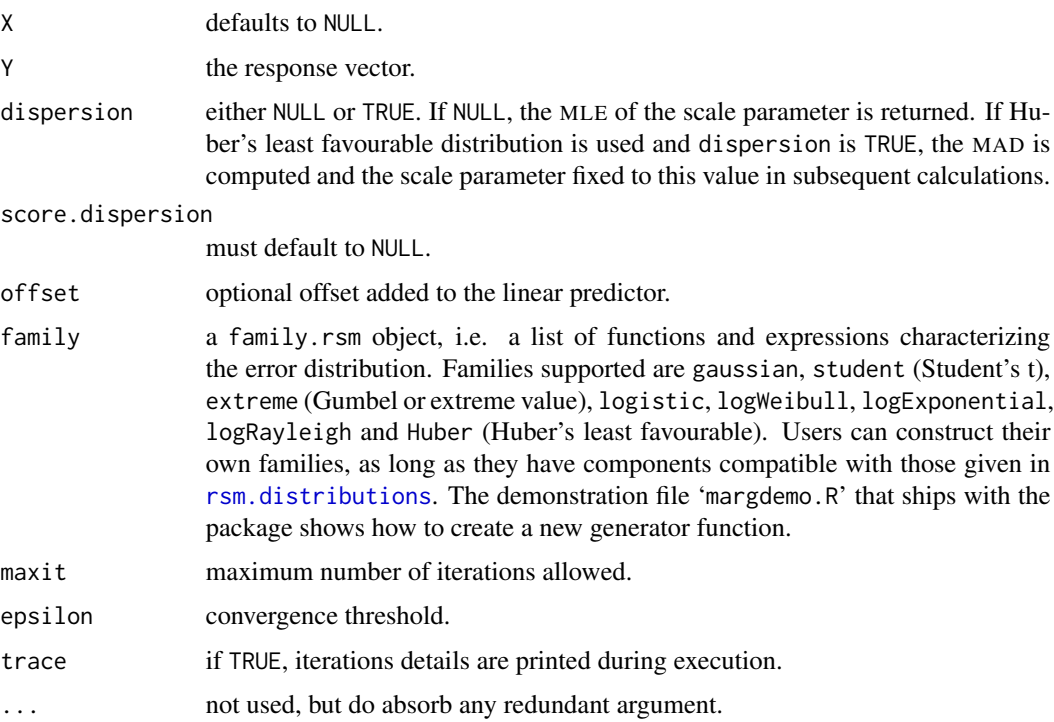

# Details

The rsm.null function is called internally by the [rsm](#page-21-1) routine to do the actual model fitting in case of an empty model. It is not intended to be used directly by the user. As no weights argument is available, the response Y and the model matrix X must already include the weights if weighting is desired.

# Value

an object which is a subset of a rsm object.

# See Also

[rsm](#page-21-1), [rsm.surv](#page-34-1), [rsm.fit](#page-30-1), [rsm.object](#page-32-1), [rsm.families](#page-29-1)

<span id="page-32-1"></span>rsm.object *Regression-Scale Model Object*

# Description

Class of objects returned when fitting a regression-scale model.

# <span id="page-33-0"></span>Arguments

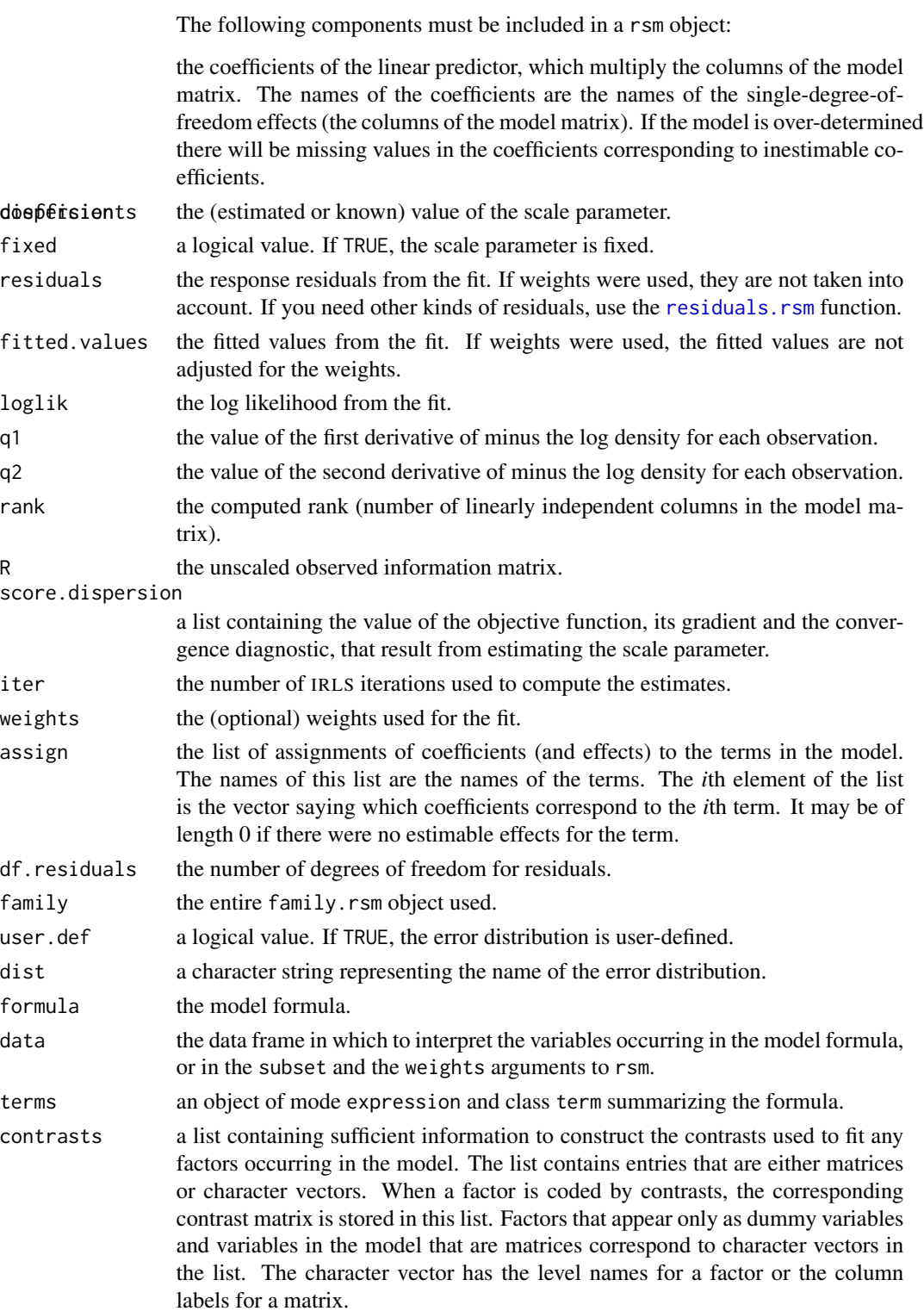

#### <span id="page-34-0"></span>rsm.surv 35

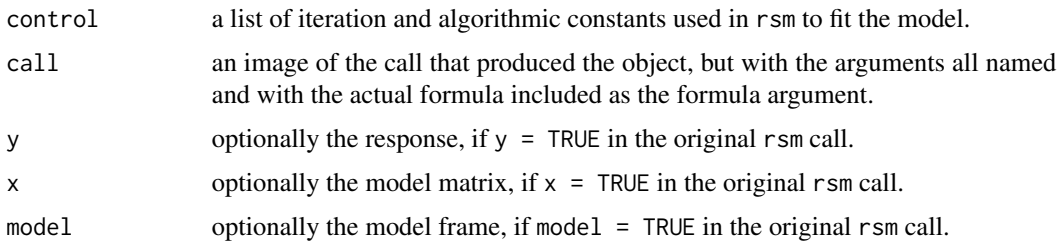

# Generation

This class of objects is returned by the [rsm](#page-21-1) function to represent a fitted regression-scale model. Class rsm inherits from classes [glm](#page-0-0) and [lm](#page-0-0), since it is fitted by iteratively reweighted least squares. The object returned has all the components of a weighted least squares object.

#### Methods

Objects of this class have methods for the functions [print](#page-0-0), [summary](#page-0-0), [anova](#page-0-0) and [fitted](#page-0-0) among others.

#### Note

The residuals, fitted values and coefficients should be extracted by the generic functions of the same name, rather than by the \$ operator.

#### See Also

[rsm](#page-21-1), [glm](#page-0-0), [lm](#page-0-0).

<span id="page-34-1"></span>rsm.surv *Fit a Regression-Scale Model Without Computing the Model Matrix*

# Description

Fits a rsm model without computing the model matrix of the response vector.

#### Usage

rsm.surv(X, Y, offset, family, dispersion, score.dispersion, maxit, epsilon, trace, ...)

#### Arguments

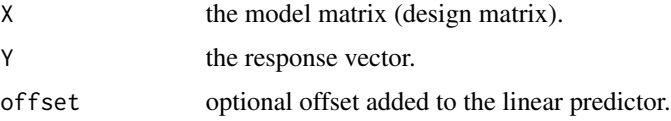

<span id="page-35-0"></span>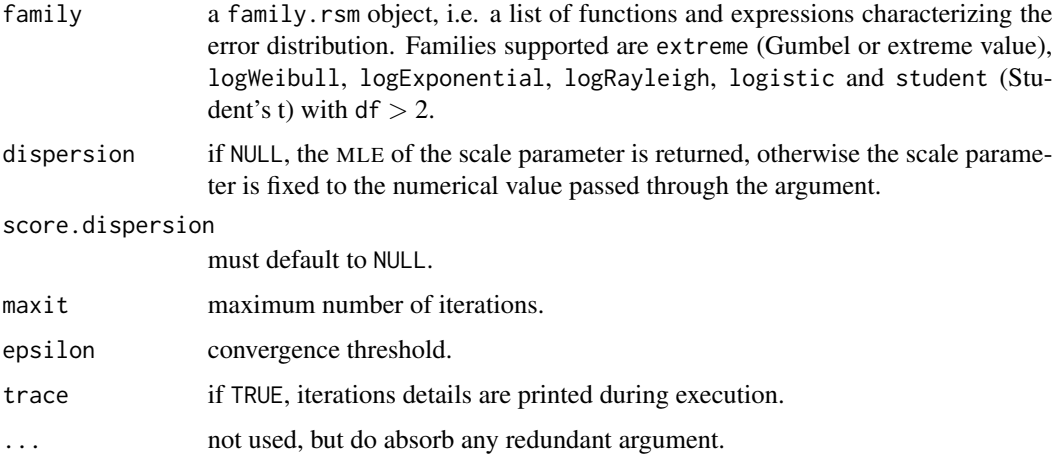

# Details

The rsm.surv function is called internally by the [rsm](#page-21-1) routine to do the actual model fitting. Although it is not intended to be used directly by the user, it may be useful when the same data frame is used over and over again. It might save computational time, since the model matrix is not created. No formula needs to be specified as an argument. As no weights argument is available, the response Y and the model matrix X must already include the weights if weighting is desired.

# Value

an object, which is a subset of a rsm object.

#### Note

The [rsm](#page-21-1).surv function is the default option for rsm for the extreme, logistic, logWeibull, logExponential, logRayleigh and student (with df larger than 2) error distributions. It makes use of the [survreg.fit](#page-0-0) routine to estimate parametric survival models. It receives X and Y data rather than a formula, but still uses the family.rsm object to define the IRLS steps. The rsm.surv routine cannot be used for Huber-type and user-defined error distributions.

# See Also

[rsm](#page-21-1), [rsm.fit](#page-30-1), [rsm.null](#page-31-1), [rsm.object](#page-32-1), [rsm.families](#page-29-1)

<span id="page-35-1"></span>summary.marg *Summary Method for Objects of Class "marg"*

# Description

Returns a summary list for objects of class marg.

# <span id="page-36-0"></span>summary.marg 37

# Usage

```
## S3 method for class 'marg'
summary(object, alpha = 0.05, test = NULL, all = FALSE,
        coef = TRUE, int = ifelse((is.null(test) || all), TRUE, FALSE),
        digits = NULL, ...)
```
# Arguments

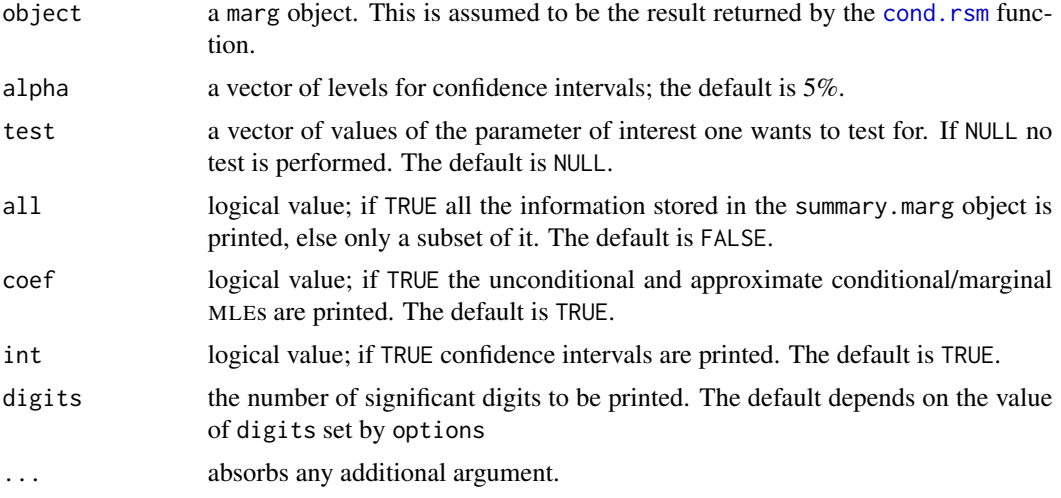

# Details

This function is a method for the generic function summary() for objects of class marg. It can be invoked by calling summary or directly summary.marg for an object of the appropriate class.

# Value

A list is returned with the following components:

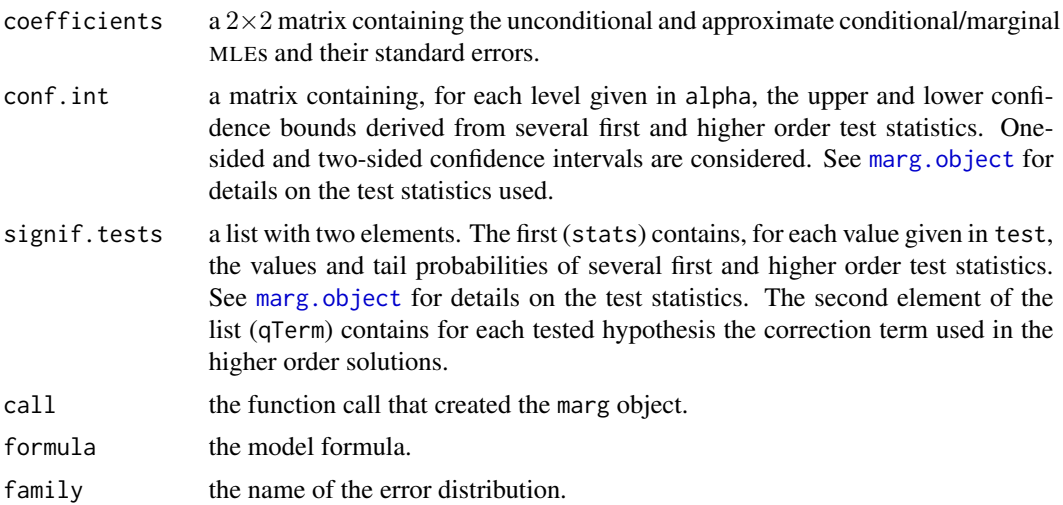

<span id="page-37-0"></span>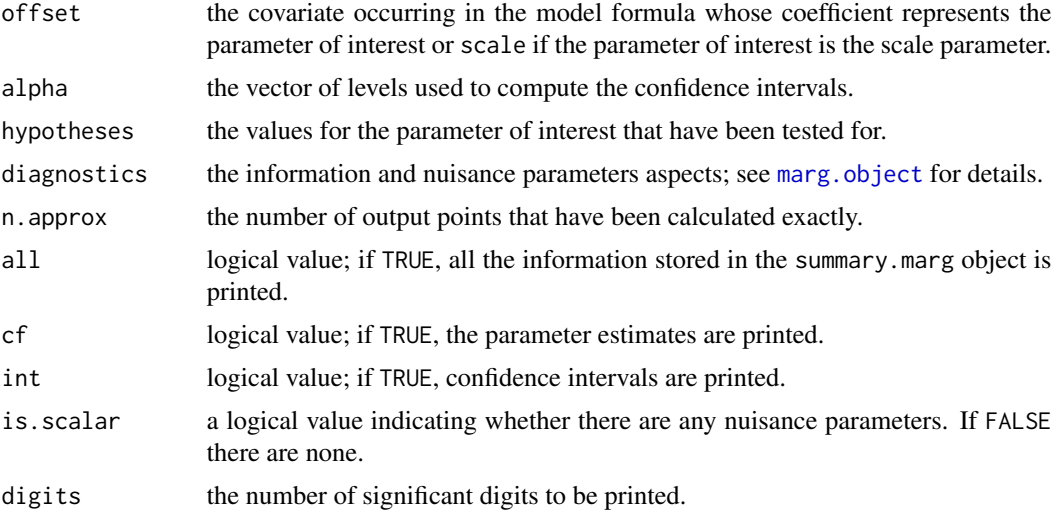

# Note

If the parameter of interest is the scale parameter, all calculations are performed on the log scale, though most results are reported on the original scale.

The amount of information calculated may vary depending on whether there are any nuisance parameters. A message is printed if there are none.

# See Also

[summary](#page-0-0), [marg.object](#page-13-1)

# Examples

```
## House Price Data
data(houses)
houses.rsm <- rsm(price \sim ., family = student(5), data = houses)
houses.marg <- cond(houses.rsm, floor)
summary(houses.marg, test = 0, coef = FALSE)
```
<span id="page-37-1"></span>

```
summary.rsm Summary Method for Regression-Scale Models
```
# Description

Returns a summary list for a fitted regression-scale model.

# Usage

```
## S3 method for class 'rsm'
summary(object, correlation = FALSE, digits = NULL, ...)
```
# <span id="page-38-0"></span>summary.rsm 39

# Arguments

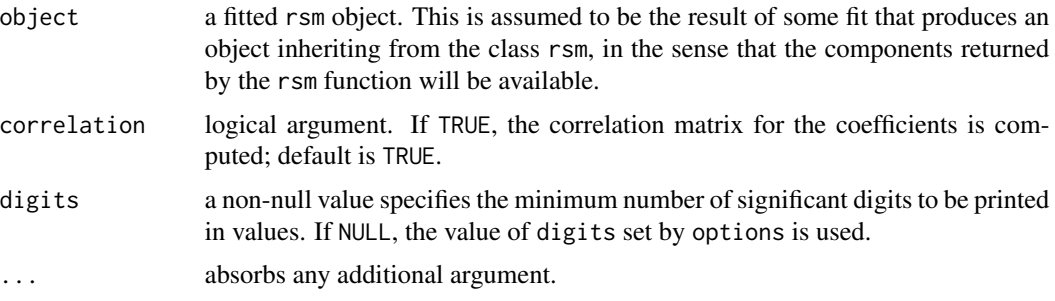

# Details

This function is a method for the generic function summary() for class rsm. It can be invoked by calling summary for an object of the appropriate class, or directly by calling summary.rsm regardless of the class of the object.

# Value

A list is returned with the following components:

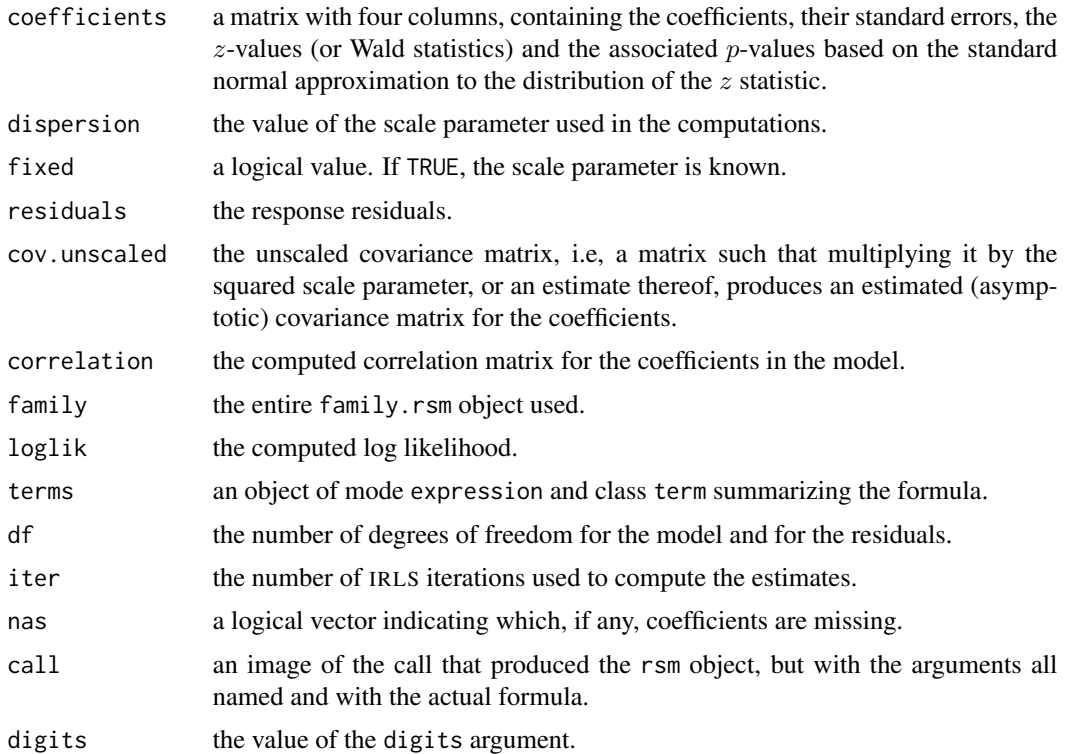

# See Also

[rsm.object](#page-32-1), [summary](#page-0-0), [rsm](#page-21-1)

# Examples

```
## House Price Data
data(houses)
houses.rsm <- rsm(price ~ ., family = student(5), data = houses)summary(houses.rsm)
```
update.rsm *Update and Re-fit a RSM Model Call*

# Description

update.[rsm](#page-21-1) is used to update a rsm model formulae. This typically involves adding or dropping terms, but updates can be more general.

#### Usage

```
## S3 method for class 'rsm'
update(object, formula., ..., evaluate = TRUE)
```
# Arguments

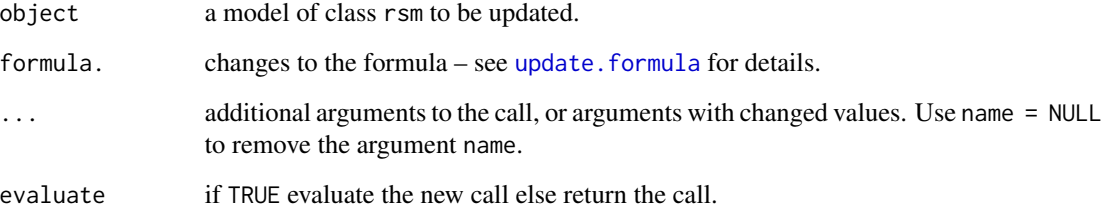

# Value

If evaluate = TRUE the fitted object, otherwise the updated call.

# Note

Based upon [update.default](#page-0-0).

# See Also

[update](#page-0-0), [update.default](#page-0-0), [update.formula](#page-0-0)

<span id="page-39-0"></span>

#### <span id="page-40-0"></span>vcov.rsm **41**

#### Examples

```
data(houses)
houses.rsm <- rsm(price ~ ., family = student(5), data = houses)## model fit including all covariates
##
houses.rsm <- update(houses.rsm, method = "rsm.fit",
                     control = glm.control(trace = TRUE))## prints information about the iterative procedure at each iteration
##
update(houses.rsm, \sim . - bdroom + offset(7 * bdroom))
## "bdroom" is included as offset variable with fixed (= 7) coefficient
```
vcov.rsm *Calculate Variance-Covariance Matrix for a Fitted RSM Model*

# Description

Returns the variance-covariance matrix of the parameters of a fitted [rsm](#page-21-1) model object.

#### Usage

```
## S3 method for class 'rsm'
vcov(object, correlation = FALSE, ...)
```
#### Arguments

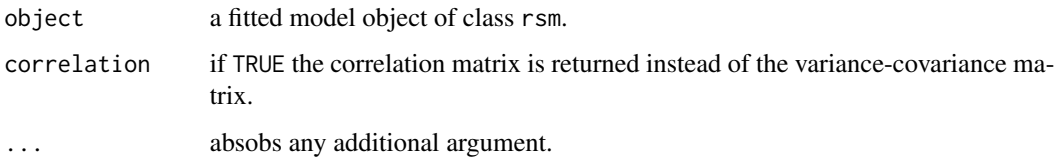

#### Details

This is a method for function [vcov](#page-0-0) for objects of class rsm.

# Value

A matrix of the estimated covariances between the parameter estimates of a fitted regression-scale model, or, if dispersion = TRUE the correlation matrix.

# See Also

[vcov](#page-0-0), [rsm.object](#page-32-1), [rsm](#page-21-1), [summary.rsm](#page-37-1)

42 venice

#### Examples

```
## Sea Level Data
data(venice)
attach(venice)
Year <- 1:51/51
c11 <- cos(2*pi*1:51/11) ; s11 <- sin(2*pi*1:51/11)
c19 <- cos(2*pi*1:51/18.62) ; s19 <- sin(2*pi*1:51/18.62)
venice.rsm <- rsm(sea ~ Year + I(Year^2) + c11 + s11 + c19 + s19,
                  family = extreme)
##
vcov(venice.rsm)
vcov(venice.rsm, corr = TRUE)
##
detach()
```
venice *Sea Level Data*

#### Description

The venice data frame has 51 rows and 2 columns.

Pirazzoli (1982) collected the ten largest values of sea levels in Venice (with a few exceptions) for the years 1887–1981. The venice data frame contains the maxima for the years 1931–1981.

#### Usage

data(venice)

# Format

This data frame contains the following columns:

year the years;

sea the sea levels (in cm).

# Source

The data were obtained from

Smith, R. L. (1986) Extreme value theory based on the r-largest annual events. *Journal of Hydrology* , 86, 27–43.

# References

Pirazzoli, P. (1982) Maree estreme a Venezia (periodo 1872–1981). *Acqua Aria*, 10, 1023–1039.

<span id="page-41-0"></span>

#### venice 43

# Examples

```
data(venice)
attach(venice)
#
plot(sea ~ year, ylab = "sea level")
##
Year <-1:51/51venice.l <- rsm(sea ~ Year + I(Year^2), family = extreme)
lines(year, fitted(venice.l))
##
c11 <- cos(2*pi*1:51/11) ; s11 <- sin(2*pi*1:51/11)
c19 <- cos(2*pi*1:51/18.62) ; s19 <- sin(2*pi*1:51/18.62)
venice.p <- rsm(sea \sim Year + I(Year^2) + c11 + s11 + c19 + s19,
                family = extreme)
lines(year, fitted(venice.p), col = "red")
##
detach()
```
# <span id="page-43-0"></span>Index

∗Topic classes family.rsm, [9](#page-8-0) family.rsm.object , [10](#page-9-0) marg.object , [14](#page-13-0) rsm.families , [30](#page-29-0) rsm.object , [33](#page-32-0) ∗Topic datasets darwin, [8](#page-7-0) houses , [11](#page-10-0) nuclear , [16](#page-15-0) venice , [42](#page-41-0) ∗Topic distribution Huber, [12](#page-11-0) ∗Topic hplot rsm.diag.plots , [27](#page-26-0) ∗Topic methods cond , [4](#page-3-0) cond.rsm , [5](#page-4-0) family.rsm, [9](#page-8-0) family.rsm.object , [10](#page-9-0) logLik.rsm , [13](#page-12-0) plot.marg , [17](#page-16-0) print.summary.marg , [19](#page-18-0) residuals.rsm , [20](#page-19-0) rsm.families , [30](#page-29-0) summary.marg, [36](#page-35-0) summary.rsm, [38](#page-37-0) vcov.rsm , [41](#page-40-0) ∗Topic models cond , [4](#page-3-0) cond.rsm , [5](#page-4-0) logLik.rsm , [13](#page-12-0) marg.object , [14](#page-13-0) residuals.rsm , [20](#page-19-0) rsm , [22](#page-21-0) rsm.diag , [25](#page-24-0) rsm.diag.plots , [27](#page-26-0) rsm.fit , [31](#page-30-0) rsm.null , [32](#page-31-0)

rsm.object , [33](#page-32-0) rsm.surv , [35](#page-34-0) summary.rsm, [38](#page-37-0) update.rsm,[40](#page-39-0) vcov.rsm , [41](#page-40-0) ∗Topic package marg-package, [2](#page-1-0) ∗Topic print print.summary.marg, [19](#page-18-0) ∗Topic regression cond , [4](#page-3-0) cond.rsm , [5](#page-4-0) logLik.rsm , [13](#page-12-0) marg.object , [14](#page-13-0) plot.marg , [17](#page-16-0) residuals.rsm , [20](#page-19-0) rsm , [22](#page-21-0) rsm.diag , [25](#page-24-0) rsm.diag.plots , [27](#page-26-0) rsm.fit , [31](#page-30-0) rsm.null , [32](#page-31-0) rsm.object , [33](#page-32-0) rsm.surv , [35](#page-34-0) summary.marg, [36](#page-35-0) summary.rsm, [38](#page-37-0) update.rsm, [40](#page-39-0) vcov.rsm , [41](#page-40-0) anova , *[24](#page-23-0)* , *[35](#page-34-0)* coef , *[7](#page-6-0)* , *[15](#page-14-0)* cond , [4](#page-3-0) , *[7](#page-6-0)* cond.glm , *[4](#page-3-0)* cond.object , *[4](#page-3-0)* cond.rsm , *[4](#page-3-0)* , [5](#page-4-0) , *[15](#page-14-0)* , *[17](#page-16-0)* , *[19](#page-18-0)* , *[37](#page-36-0)*

darwin, <mark>[8](#page-7-0)</mark> dHuber *(*Huber *)* , [12](#page-11-0)

extreme *(*rsm.families *)* , [30](#page-29-0)

#### INDEX 45

family, *[7](#page-6-0)*, *[9,](#page-8-0) [10](#page-9-0)*, *[15](#page-14-0)*, *[24](#page-23-0)* family.rsm, [9,](#page-8-0) *[11](#page-10-0)*, *[31](#page-30-0)* family.rsm.object, *[10](#page-9-0)*, [10,](#page-9-0) *[31](#page-30-0)* fitted, *[24](#page-23-0)*, *[35](#page-34-0)* formula, *[7](#page-6-0)*, *[22](#page-21-0)*, *[24](#page-23-0)*

glm, *[35](#page-34-0)* glm.control, *[6](#page-5-0)*, *[23](#page-22-0)*

houses, [11](#page-10-0) Huber, [12,](#page-11-0) *[31](#page-30-0)* Huber *(*rsm.families*)*, [30](#page-29-0)

identify, *[29](#page-28-0)*

lm, *[22](#page-21-0)*, *[35](#page-34-0)* logistic *(*rsm.families*)*, [30](#page-29-0) logLik, *[13](#page-12-0)* logLik.rsm, [13](#page-12-0) logWeibull *(*rsm.families*)*, [30](#page-29-0)

marg *(*marg-package*)*, [2](#page-1-0) marg-package, [2](#page-1-0) marg.object, *[4](#page-3-0)*, *[7,](#page-6-0) [8](#page-7-0)*, [14,](#page-13-0) *[19,](#page-18-0) [20](#page-19-0)*, *[37,](#page-36-0) [38](#page-37-0)* methods, *[4](#page-3-0)*

nuclear, [16](#page-15-0)

par, *[17](#page-16-0)* pHuber *(*Huber*)*, [12](#page-11-0) plot, *[7](#page-6-0)*, *[15](#page-14-0)* plot.marg, *[8](#page-7-0)*, *[15](#page-14-0)*, [17](#page-16-0) plot.rsm *(*rsm.diag.plots*)*, [27](#page-26-0) print, *[7](#page-6-0)*, *[15](#page-14-0)*, *[19](#page-18-0)*, *[24](#page-23-0)*, *[35](#page-34-0)* print.default, *[19](#page-18-0)* print.summary.marg, [19](#page-18-0)

qHuber *(*Huber*)*, [12](#page-11-0)

```
residuals, 22, 24
residuals.rsm, 20, 34
rHuber (Huber), 12
rsm, 6–8, 11, 22, 31–33, 35, 36, 39–41
rsm.diag, 24, 25, 28, 29
rsm.diag.plots, 24, 27, 27
rsm.distributions, 23, 32, 33
rsm.families, 6, 10, 11, 24, 30, 32, 33, 36
rsm.fit, 24, 31, 33, 36
rsm.null, 24, 32, 32, 36
rsm.object, 13, 22, 24, 27, 29, 32, 33, 33, 36,
         39, 41
```
rsm.surv, *[24](#page-23-0)*, *[32,](#page-31-0) [33](#page-32-0)*, [35](#page-34-0) student *(*rsm.families*)*, [30](#page-29-0) summary, *[7](#page-6-0)*, *[15](#page-14-0)*, *[24](#page-23-0)*, *[35](#page-34-0)*, *[38,](#page-37-0) [39](#page-38-0)* summary.marg, *[8](#page-7-0)*, *[15](#page-14-0)*, *[19,](#page-18-0) [20](#page-19-0)*, [36](#page-35-0) summary.rsm, *[27](#page-26-0)*, [38,](#page-37-0) *[41](#page-40-0)* survreg.fit, *[24](#page-23-0)*, *[36](#page-35-0)* update, *[24](#page-23-0)*, *[40](#page-39-0)*

update.default, *[40](#page-39-0)* update.formula, *[40](#page-39-0)* update.rsm, [40](#page-39-0)

vcov, *[41](#page-40-0)* vcov.rsm, [41](#page-40-0) venice, [42](#page-41-0)